# **Uchwała Nr 2791/2020 Zarządu Województwa Wielkopolskiego z dnia 09 października 2020 roku**

**w sprawie:** przyjęcia pozakonkursowej procedury wyboru projektu w ramach Wielkopolskiego Regionalnego Programu Operacyjnego na lata 2014-2020, Działania 10.1 Wsparcie instytucjonalno-kadrowe procesu zarządzania i wdrażania WRPO 2014+

Na podstawie art. 41 ust. 1 i ust. 2 pkt 4 w związku z art. 11 ust. 5 ustawy z dnia 5 czerwca 1998 r. o samorządzie województwa (t. j. Dz. U. z 2020 r. poz. 1668), art. 9 ust. 1 pkt 2, art. 48 ust. 1 ustawy z dnia 11 lipca 2014 r. o zasadach realizacji programów w zakresie polityki spójności finansowanych w perspektywie finansowej 2014-2020 (t. j. Dz. U. z 2020 r., poz. 818) oraz w związku z Uchwałą Nr 176/2015 Zarządu Województwa Wielkopolskiego z dnia 27 stycznia 2015 r. w sprawie przyjęcia Wielkopolskiego Regionalnego Programu Operacyjnego na lata 2014-2020 (ze zm.), Zarząd Województwa Wielkopolskiego uchwala co następuje:

# **§ 1**

Przyjmuje się dokument "Pozakonkursowa procedura wyboru projektu w ramach Wielkopolskiego Regionalnego Programu Operacyjnego na lata 2014-2020, Działania 10.1 Wsparcie instytucjonalno-kadrowe procesu zarządzania i wdrażania WRPO 2014+", stanowiący załącznik nr 1 do niniejszej uchwały.

# **§ 2**

Wykonanie uchwały powierza się Dyrektorowi Departamentu Polityki Regionalnej.

**§ 3**

Uchwała wchodzi w życie z dniem podjęcia.

*Marszałek Województwa Marek Woźniak*

# **Uzasadnienie do uchwały 2791/2020 Zarządu Województwa Wielkopolskiego z dnia 09 października 2020 roku**

**w sprawie:** przyjęcia pozakonkursowej procedury wyboru projektu w ramach Wielkopolskiego Regionalnego Programu Operacyjnego na lata 2014-2020, Działania 10.1 Wsparcie instytucjonalno-kadrowe procesu zarządzania i wdrażania WRPO 2014+

Zgodnie z art. 9 ust. 1 pkt 2 ustawy z dnia 11 lipca 2014 r. o zasadach realizacji programów w zakresie polityki spójności finansowanych w perspektywie finansowej 2014-2020 Instytucją Zarządzającą odpowiedzialną za prawidłową realizację Wielkopolskiego Regionalnego Programu Operacyjnego na lata 2014-2020 (WRPO 2014+) jest Zarząd Województwa Wielkopolskiego.

Na podstawie art. 9 ust. 2 pkt 2 cytowanej ustawy do zadań Instytucji Zarządzającej należy w szczególności wybór projektów, które będą dofinansowane w ramach Wielkopolskiego Regionalnego Programu Operacyjnego na lata 2014-2020.

W oparciu o art. 38 ust. 1 pkt 2 przedmiotowej ustawy, projekt, który otrzyma dofinansowanie wyłoniony zostanie w trybie pozakonkursowym.

W przypadku Działania 10.1 Wsparcie instytucjonalno-kadrowe procesu zarządzania i wdrażania WRPO 2014+ w ramach Osi priorytetowej 10 Pomoc Techniczna WRPO 2014+, w trybie pozakonkursowym, na wezwanie Instytucji Zarządzającej o dofinansowanie ubiegać się może Stowarzyszenie Aglomeracja Kalisko – Ostrowska jako Instytucja Pośrednicząca dla realizacji Strategii Zintegrowanych Inwestycji Terytorialnych dla rozwoju Aglomeracji Kalisko – Ostrowskiej w ramach WRPO 2014+.

W związku z powyższym podjęcie uchwały w przedmiotowym kształcie jest w pełni uzasadnione.

> *Marszałek Województwa Marek Woźniak*

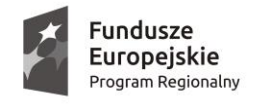

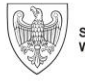

SAMORZĄD WOJEWÓDZTWA<br>WIELKOPOLSKIEGO

Unia Europejska Europejskie Fundusze Strukturalne i Inwestycyjne

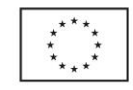

**Załącznik nr 1 do Uchwały nr 2791/2020 Zarządu Województwa Wielkopolskiego z dnia 09.10.2020 r.**

# **Urząd Marszałkowski Województwa Wielkopolskiego**

**Pozakonkursowa procedura wyboru projektu w ramach Wielkopolskiego Regionalnego Programu Operacyjnego na lata 2014-2020**

# **OŚ PRIORYTETOWA 10 Pomoc Techniczna**

# **DZIAŁANIE 10.1**

Wsparcie instytucjonalno-kadrowe procesu zarządzania i wdrażania WRPO 2014+

**Tryb pozakonkursowy**

**Nabór Nr RPWP.10.01.00-IZ-00-30-001/20**

**Poznań, październik 2020**

Instytucja Zarządzająca Wielkopolskim Regionalnym Programem Operacyjnym na lata 2014-2020

### wzywa

do składania wniosku o dofinansowanie ze środków Europejskiego Funduszu Społecznego w ramach Wielkopolskiego Regionalnego Programu Operacyjnego na lata 2014-2020 Oś priorytetowa 10 Pomoc Techniczna Działanie 10.1

Wsparcie instytucjonalno-kadrowe procesu zarządzania i wdrażania WRPO 2014+

# **Wniosek o dofinansowanie należy składać w dwóch formach**:

w wersji elektronicznej za pośrednictwem Lokalnego Systemu Informatycznego (LSI 2014+) oraz w wersji papierowej (2 egz.) – pocztą, przesyłką kurierską lub osobiście w siedzibie Departamentu Polityki Regionalnej UMWW, al. Niepodległości 34, sekretariat, pok. 345, w godz. 7.30-15.30.

**O dofinansowanie projektu może ubiegać się wyłącznie**: Stowarzyszenie Aglomeracja Kalisko-Ostrowska jako Instytucja Pośrednicząca dla realizacji Strategii Zintegrowanych Inwestycji Terytorialnych dla rozwoju Aglomeracji Kalisko-Ostrowskiej w ramach Wielkopolskiego Regionalnego Programu Operacyjnego na lata 2014-2020.

# **Ogólna pula środków przeznaczona na dofinansowanie projektu**: 1 800 000,00 PLN.

Realizacja projektu musi mieścić się w okresie od 01 stycznia 2021 r. do 31 grudnia 2023 r.

Dodatkowe informacje można uzyskać w Departamencie Polityki Regionalnej UMWW, al. Niepodległości 34, tel. (61) 62 66 324-327, pomoc.techniczna@umww.pl

# **Spis treści:**

- 1. Wykaz skrótów i pojęć
- 2. Podstawowe informacje na temat naboru
- 3. Podstawa prawna i dokumenty programowe
- 4. Zasady dokonywania oceny wniosku o dofinansowanie
- 5. Wymagane załączniki na etapie składania wniosku o dofinansowanie

# **Wykaz skrótów i pojęć:**

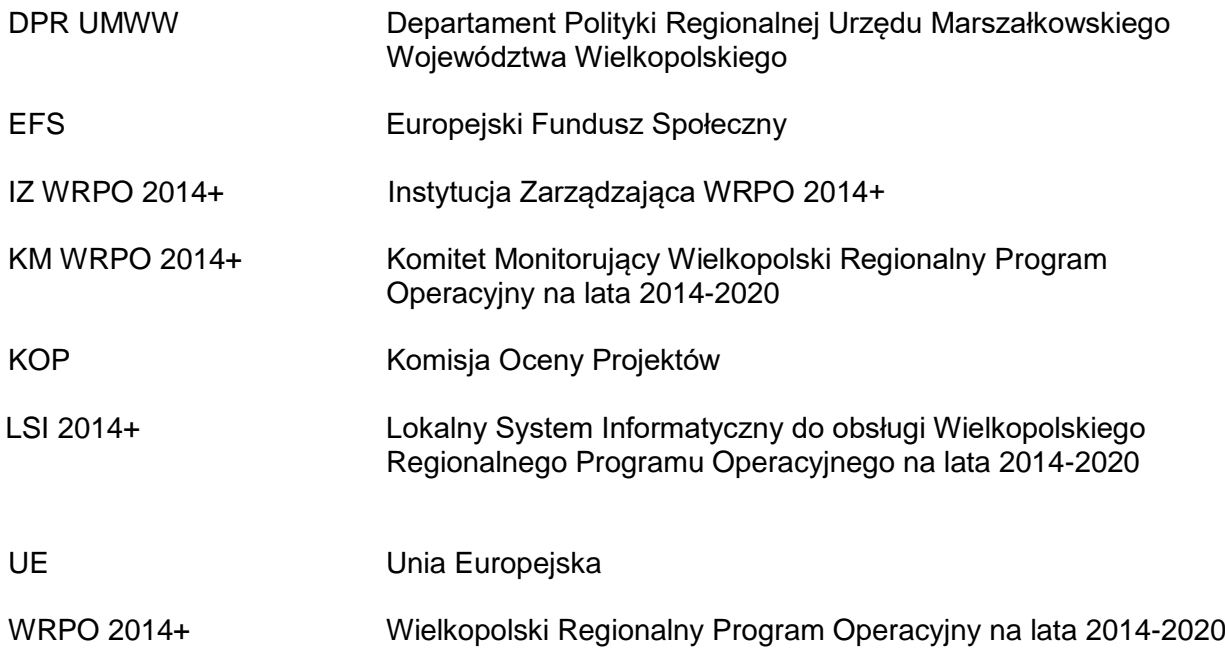

### **§ 1**

### **Podstawowe informacje na temat naboru**

### **I. Informacje ogólne**

- 1. Przedmiotem naboru jest wybór do dofinansowania projektu w ramach Osi Priorytetowej 10 Pomoc Techniczna, Działania 10.1 Wsparcie instytucjonalno-kadrowe procesu zarządzania i wdrażania WRPO 2014+ w trybie pozakonkursowym, realizowanego przez Stowarzyszenie Aglomeracja Kalisko-Ostrowska jako Instytucji Pośredniczącej dla realizacji Strategii Zintegrowanych Inwestycji Terytorialnych dla rozwoju Aglomeracji Kalisko-Ostrowskiej w ramach WRPO 2014+.
- 2. Funkcję IZ WRPO 2014+ dla Osi Priorytetowej 10 pełni Zarząd Województwa Wielkopolskiego obsługiwany przez DPR UMWW, al. Niepodległości 34, 61–714 Poznań.
- 3. Instytucją organizującą nabór jest DPR UMWW, adres: al. Niepodległości 34, 61–714 Poznań.
- 4. Projekt dofinansowany jest ze środków UE w ramach EFS.
- 5. Maksymalny poziom dofinansowania UE wydatków kwalifikowalnych na poziomie projektu wynosi 85%.
- 6. Nabór przeprowadzany jest jawnie z zapewnieniem publicznego dostępu do informacji o zasadach jego przeprowadzania oraz projektu wybranego do dofinansowania. Dokumenty i informacje przedstawiane przez Wnioskodawcę nie podlegają udostępnieniu przez IZ WRPO 2014+ w trybie przepisów ustawy z dnia 6 września 2001 r. o dostępie do informacji publicznej (Dz. U. z 2019 r. poz. 1429 ze zm.). Dokumenty i informacje wytworzone lub przygotowane przez IZ WRPO 2014+ w związku z oceną dokumentów i informacji przedstawianych przez Wnioskodawcę nie podlegają, do czasu rozstrzygnięcia naboru, udostępnieniu w trybie przepisów ww. ustawy.
- 7. Wyjaśnień w kwestiach dotyczących naboru udziela DPR UMWW w odpowiedzi na zapytania kierowane na adres poczty elektronicznej: pomoc.techniczna@umww.pl.
- 8. DPR UMWW jako instytucja prowadząca nabór dla każdego etapu procedury wyboru projektu ustala formę i sposób komunikacji z Wnioskodawcą, w tym wezwania go do uzupełniania lub poprawiania projektu w trakcie jego oceny. Wnioskodawca potwierdza przyjęcie do wiadomości wskazanych form komunikacji oraz świadomość skutków ich niezachowania poprzez złożenie stosownego oświadczenia zawartego w pkt VIII wniosku o dofinansowanie projektu.

### **II. Termin, forma i miejsce naboru. Formy komunikacji.**

Nabór wniosku o dofinansowanie realizacji projektu w wersji elektronicznej będzie prowadzony od dnia 12.10.2020 r. od godz. 7.30 do dnia 23.10.2020 r. do godziny 15.30. Wniosek o dofinansowanie projektu pozakonkursowego należy przesłać w wersji elektronicznej za pośrednictwem LSI 2014+. Wniosek o dofinansowanie projektu pozakonkursowego w tożsamej wersji papierowej, w dwóch egzemplarzach będzie przyjmowany w siedzibie DPR UMWW, al. Niepodległości 34, sekretariat, pok. 345, od poniedziałku do piątku, w godz. 7.30 do 15.30. Wniosek można składać osobiście lub przesłać pocztą/przesyłką kurierską w terminie 5 dni roboczych od dnia wysłania wersji elektronicznej. W przypadku wniosku przesłanego pocztą lub przesyłką kurierską o przyjęciu wniosku decyduje data i godzina wpływu wniosku do siedziby DPR UMWW. Za datę złożenia wniosku uznaje się datę złożenia wniosku w wersji papierowej w siedzibie DPR UMWW. Po dostarczeniu wersji papierowej wniosku Wnioskodawca może otrzymać od pracownika DPR UMWW potwierdzenie złożenia wniosku w wersji papierowej. Zaznacza się, że do kompetencji pracownika sekretariatu, potwierdzającego wpływ wniosku, nie należy weryfikacja kompletności złożonych dokumentów. Publikacja wniosku w systemie LSI 2014+ po upływie wyznaczonego terminu i/lub dostarczenie pisemnego wniosku o dofinansowane po upływie wyznaczonego terminu oznacza, że dokumentacja aplikacyjna nie została skutecznie złożona. Wniosek taki pozostaje bez rozpatrzenia. W takim przypadku IZ WRPO 2014+ ponownie wzywa w formie pisemnej Wnioskodawcę do złożenia wniosku o dofinansowanie, wyznaczając ostateczny termin.

Do momentu złożenia tożsamej papierowej wersji wniosku istnieje możliwość jego wycofania w LSI 2014+ w celu ponownej edycji. Po przesłaniu wniosku w wersji elektronicznej oraz dostarczeniu wniosku w tożsamej wersji papierowej żadne zmiany we wniosku nie będą mogły być już wprowadzone do momentu podpisania umowy o dofinansowanie. Nie dotyczy to sytuacji, gdy wystąpi konieczność uzupełnienia/korekty wniosku na etapie weryfikacji warunków formalnych/ oceny kryteriów merytorycznych.

**UWAGA!!!** Przed złożeniem wniosku do DPR UMWW należy porównać zgodność sumy kontrolnej wersji papierowej oraz wersji złożonej za pośrednictwem LSI 2014+. W wyniku zaistnienia przyczyn obiektywnych (np. awaria systemu LSI 2014+) IZ WRPO 2014+ zastrzega sobie możliwość zmiany formy składania wniosku przewidzianej w ogłoszeniu o naborze wniosków o dofinansowanie podając ten fakt do publicznej wiadomości poprzez stronę internetową www.wrpo.wielkopolskie.pl. W przypadku awarii systemu LSI 2014+ wniosek składany jest w dwóch egzemplarzach w formie papierowej oraz w wersji elektronicznej na płycie CD lub innym nośniku (za datę wpływu wniosku o dofinansowanie projektu uznaje się termin jego dostarczenia do siedziby DPR UMWW).

6

### **Podstawa prawna i dokumenty programowe**

# **I. Nabór wniosku o dofinansowanie jest organizowany w oparciu o następujące akty prawne, dokumenty i wytyczne:**

- a) Rozporządzenie Parlamentu Europejskiego i Rady (UE) Nr 1303/2013 z dnia 17 grudnia 2013 r. ustanawiające wspólne przepisy dotyczące Europejskiego Funduszu Rozwoju Regionalnego, Europejskiego Funduszu Społecznego, Funduszu Spójności, Europejskiego Funduszu Rolnego na rzecz Rozwoju Obszarów Wiejskich oraz Europejskiego Funduszu Morskiego i Rybackiego oraz ustanawiające przepisy ogólne dotyczące Europejskiego Funduszu Rozwoju Regionalnego, Europejskiego Funduszu Społecznego, Funduszu Spójności i Europejskiego Funduszu Morskiego i Rybackiego oraz uchylające rozporządzenie Rady (WE) nr 1083/2006 (Dz. Urz. UE L 347 z 20.12.2013, str. 320, ze zm.);
- b) Ustawa z dnia 11 lipca 2014 r. o zasadach realizacji programów w zakresie polityki spójności finansowanych w perspektywie finansowej 2014-2020 (t. j. Dz. U. z 2020 r., poz. 818);
- c) Ustawa z dnia 29 stycznia 2004 r. Prawo zamówień publicznych (t. j. Dz. U. z 2019 r., poz. 1843 ze zm.);
- d) Ustawa z dnia 27 sierpnia 2009 r. o finansach publicznych (t. j. Dz. U. z 2019 r. poz. 869 ze zm.);
- e) Wielkopolski Regionalny Program Operacyjny na lata 2014-2020 (WRPO 2014+);
- f) Szczegółowy Opis Osi Priorytetowych Programu Operacyjnego Wielkopolski Regionalny Program Operacyjny na lata 2014-2020 (Uszczegółowienie WRPO 2014+);
- g) Wytyczne w zakresie kwalifikowalności wydatków w ramach Europejskiego Funduszu Rozwoju Regionalnego, Europejskiego Funduszu Społecznego oraz Funduszu Spójności na lata 2014-2020;
- h) Wytyczne w zakresie wykorzystania środków pomocy technicznej na lata 2014-2020;
- i) Wytyczne w zakresie trybów wyboru projektów na lata 2014-2020;
- j) Wytyczne w zakresie warunków gromadzenia i przekazywania danych w postaci elektronicznej na lata 2014-2020;
- k) Wytyczne w zakresie monitorowania postępu rzeczowego realizacji programów operacyjnych na lata 2014-2020;
- l) Wytyczne w zakresie informacji i promocji programów operacyjnych polityki spójności na lata 2014-2020;
- m) Wytyczne w zakresie kontroli i realizacji programów operacyjnych na lata 2014-2020;
- n) Podręcznik podmiotu zgłaszającego/beneficjenta Lokalnego Systemu Informatycznego do obsługi Wielkopolskiego Regionalnego Programu Operacyjnego na lata 2014-2020 w zakresie obsługi LSI 2014+;
- o) Regulamin Użytkownika LSI 2014+

Wszystkie niezbędne dokumenty oraz wytyczne są dostępne na stronie internetowej [www.wrpo.wielkopolskie.pl](http://www.wrpo.wielkopolskie.pl/) oraz [www.funduszeeuropejskie.gov.pl.](http://www.funduszeeuropejskie.gov.pl/)

**UWAGA!!!** Wnioskodawca ubiegający się o dofinansowanie w ramach projektów pozakonkursowych zobowiązany jest do korzystania z aktualnych wersji dokumentów. Nieznajomość dokumentów skutkować może niewłaściwym przygotowaniem projektu, nieprawidłowym wypełnieniem formularza wniosku oraz opracowaniem budżetu i konsekwencjami skutkującymi skierowaniem wniosku do poprawy. Odpowiedzialność za znajomość podstawowych dokumentów, zasad i wytycznych związanych z przygotowaniem wniosku o dofinansowanie bierze na siebie Wnioskodawca.

**§ 3**

# **Zasady dokonywania oceny wniosków o dofinansowanie**

# **I. Wniosek o dofinansowanie**

- 1. Wybór projektu w trybie pozakonkursowym obejmuje wezwanie do złożenia wniosku o dofinansowanie, ocenę projektu oraz rozstrzygnięcie w zakresie wyboru projektu do dofinansowania.
- 2. Wnioskodawca uprawniony do składania wniosku w trybie pozakonkursowym powinien wypełnić "Wniosek o nadanie dostępu do naborów prowadzonych w trybie pozakonkursowym" (załącznik nr 3), a następnie skan podpisanego wniosku przesłać do administratora Systemu poprzez formularz kontaktowy LSI 2014+ dostępny na stronie www.lsi.wielkopolskie.pl, bądź listownie na adres DPR UMWW, al. Niepodległości 34, 61-714 Poznań, zgodnie z Podręcznikiem podmiotu zgłaszającego/beneficjenta Lokalnego Systemu Informatycznego do obsługi Wielkopolskiego Regionalnego Programu Operacyjnego na lata 2014-2020 w zakresie obsługi LSI 2014+.
- 3. Wybór projektu do dofinansowania w ramach Osi priorytetowej 10 Pomoc Techniczna WRPO 2014+ następuje w trybie pozakonkursowym w oparciu o wniosek o dofinansowanie, którego wzór stanowi załącznik nr 1 do niniejszej procedury, Instrukcję wypełniania wniosku o dofinansowanie w ramach Pomocy Technicznej Wielkopolskiego Regionalnego Programu Operacyjnego na lata 2014-2020 (załącznik nr 2), oraz powinien zostać przygotowany zgodnie z Podręcznikiem podmiotu zgłaszającego/beneficjenta Lokalnego Systemu Informatycznego do obsługi Wielkopolskiego Regionalnego Programu

Operacyjnego na lata 2014-2020 w zakresie obsługi LSI 2014+ i Regulaminem Użytkownika LSI 2014+.

### **II. Ocena wniosku o dofinansowanie**

- 1. Ocena wniosku o dofinansowanie składa się z dwóch etapów: weryfikacji warunków formalnych oraz oceny merytorycznej. Ocena merytoryczna dokonywana jest przez KOP, w oparciu o kryteria zatwierdzone przez KM WRPO 2014+, stanowiące załącznik nr 4 do niniejszej procedury.
- 2. Osoby zaangażowane w weryfikację warunków formalnych oraz ocenę merytoryczną wniosków o dofinansowanie zobligowane są do podpisania deklaracji poufności i bezstronności.

# **Weryfikacja warunków formalnych**

- 1. Wniosek o dofinansowanie podlega weryfikacji warunków formalnych (dotyczących terminu, formy i kompletności) w ciągu 10 dni roboczych od daty dostarczenia wniosku w wersji papierowej do siedziby DPR UMWW. W uzasadnionych przypadkach termin ten może zostać wydłużony, a Wnioskodawca zostanie o tym powiadomiony pisemnie.
- 2. Wnioskodawca ma prawo do uzupełnienia braku lub poprawy błędu stwierdzonego w złożonej dokumentacji. W takim przypadku kierowane jest do Wnioskodawcy pismo o uzupełnienie/korektę wniosku. Na uzupełnienie lub poprawę wniosku wyznacza się termin 7 dni roboczych od daty otrzymania pisma przez Wnioskodawcę. Jeśli w wyznaczonym terminie uzupełniony lub poprawiony wniosek nie zostanie dostarczony lub dostarczony zostanie po wyznaczonym terminie lub wskazany błąd nie zostanie właściwie poprawiony bądź Wnioskodawca dokona dodatkowych nieuzasadnionych zmian, wniosek ten nie podlega dalszej ocenie.
- 3. Uzupełnieniu lub poprawie podlegają wyłącznie elementy wskazane przez DPR UMWW. W przypadku, gdy wprowadzone zmiany powodują konieczność wprowadzenia kolejnych, Wnioskodawca wprowadza korekty i przekazuje pisemną informację o dodatkowych zmianach.
- 4. Jeżeli Wnioskodawca zauważy błędy niewskazane w piśmie, a ich wprowadzenie jest uzasadnione, dokonuje korekty i przekazuje pisemną informację o dodatkowych zmianach do DPR UMWW.
- 5. W przypadku wątpliwości związanych z oceną wniosku istnieje możliwość weryfikacji zapisów w trakcie wizytacji na miejscu realizacji projektu.
- 6. W przypadku znacznych uchybień formalnych Wnioskodawca może złożyć nowy wniosek o dofinansowanie po uwzględnieniu zmian wskazanych przez DPR UMWW. Wniosek podlega ponownej ocenie.

# **Ocena merytoryczna**

- 1. Wniosek o dofinansowanie, który spełnił wszystkie warunki formalne przekazywany jest do oceny merytorycznej o czym Wnioskodawca informowany jest pisemnie.
- 2. KOP w ciągu 10 dni roboczych od momentu powołania dokonuje oceny merytorycznej złożonego wniosku.
- 3. Wnioski oceniane są zgodnie z aktualnie obowiązującymi kryteriami wyboru projektów w ramach WRPO 2014+ zatwierdzonymi przez KM WRPO 2014+.
- 4. W przypadku stwierdzenia braków lub błędów merytorycznych we wniosku o dofinansowanie, Wnioskodawca otrzymuje pismo wzywające do uzupełnienia, udzielenia wyjaśnień i/lub korekty.
- 5. Na uzupełnienie lub poprawę wniosku wyznacza się termin 7 dni roboczych od daty otrzymania pisma przez Wnioskodawcę. W uzasadnionych przypadkach termin ten może zostać wydłużony.
- 6. Skorygowany wniosek o dofinansowanie jest sprawdzany w ciągu 10 dni roboczych od daty wpływu korekty wniosku do siedziby DPR UMWW.
- 7. W przypadku niedostarczenia lub niepoprawnego dostosowania dokumentów, wniosek zostaje odrzucony i nie podlega dalszej ocenie. Wnioskodawca jest o tym fakcie informowany pisemnie.
- 8. Wnioskodawca może złożyć nowy wniosek o dofinansowanie po dokonaniu zmian wskazanych przez DPR UMWW. Wniosek podlega ponownej ocenie. O wyniku oceny merytorycznej Wnioskodawca informowany jest pismem, które zawiera uzasadnienie dotyczące przyczyn zatwierdzenia lub odrzucenia wniosku.
- 9. Zarząd Województwa Wielkopolskiego w drodze uchwały podejmuje ostateczną decyzję o zatwierdzeniu do dofinansowania pozytywnie ocenionego projektu.

# **Umowa**

- 1. Pozytywnie oceniony wniosek jest podstawą do sporządzenia umowy.
- 2. W ciągu 5 dni roboczych od zatwierdzenia do dofinansowania pozytywnie ocenionego projektu, DPR UMWW wzywa Wnioskodawcę do podania w terminie 5 dni roboczych niezbędnych informacji do sporządzenia umowy, w tym:
	- a) numeru rachunku bankowego, z którego ponoszone są wydatki w ramach projektu oraz nazwy banku, w którym rachunek jest prowadzony,
	- b) danych osoby upoważnionej do podpisywania umowy w imieniu Beneficjenta.
- 3. Umowa powinna być sporządzona w dwóch egzemplarzach w ciągu 10 dni roboczych od dnia otrzymania pełnej informacji od Beneficjenta.
- 4. Umowa jest przesyłana do Wnioskodawcy celem podpisania i odesłania z powrotem jednego egzemplarza.

### **Wymagane załączniki na etapie składania wniosku o dofinansowanie**

Wszystkie załączane kopie dokumentów obligatoryjnie muszą zostać potwierdzone za zgodność z oryginałem przez Wnioskodawcę. Potwierdzenie za zgodność z oryginałem kopii oznacza złożenie podpisu wraz z pieczęcią imienną (lub czytelne imię i nazwisko osoby dokonującej poświadczenia) na każdej stronie dokumentu z zapisem "potwierdzam za zgodność z oryginałem". Wszystkie strony tak potwierdzonego dokumentu muszą być ponumerowane i przedstawione w sposób wskazujący na integralność dokumentu (np. zszyte). Do podpisywania i parafowania dokumentów zaleca się stosowanie niebieskiego tuszu.

### **Załączniki:**

- 1. Wzór wniosku o dofinansowanie projektu dla Działania 10.1
- 2. Instrukcja wypełniania wniosku o dofinansowanie w ramach Pomocy Technicznej Wielkopolskiego Regionalnego Programu Operacyjnego na lata 2014-2020
- 3. Wniosek o nadanie dostępu do naborów prowadzonych w trybie pozakonkursowym
- 4. Kryteria wyboru projektu
- 5. Wzór umowy o dofinansowanie

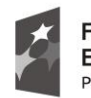

Fundusze Europejskie Program Regionalny

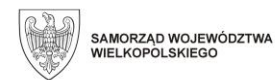

Unia Europejska Europejskie Fundusze<br>Europejskie Fundusze<br>Strukturalne i Inwestycyjne

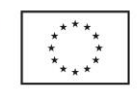

 **Załącznik nr 2**

# **INSTRUKCJA WYPEŁNIANIA**

**Wniosku o dofinansowanie w ramach Pomocy Technicznej Wielkopolskiego Regionalnego Programu Operacyjnego na lata 2014-2020**

# PRZED ROZPOCZĘCIEM WYPEŁNIANIA WNIOSKU O DOFINANSOWANIE PROSZĘ ZAPOZNAĆ SIĘ Z INSTRUKCJĄ WYPEŁNIANIA WNIOSKU.

Niniejsza instrukcja ma na celu ułatwienie wypełniania wniosku o dofinansowanie projektu pozakonkursowego w Lokalnym Systemie Informatycznym (LSI 2014+). System jest narzędziem informatycznym przeznaczonym do obsługi procesu ubiegania się o środki pochodzące z Europejskiego Funduszu Społecznego (EFS) w perspektywie finansowej 2014 – 2020 w ramach Wielkopolskiego Regionalnego Programu Operacyjnego na lata 2014 - 2020 (WRPO 2014+). Aplikacja została udostępniona przez Urząd Marszałkowski Województwa Wielkopolskiego (UMWW) pełniący funkcję Instytucji Zarządzającej Wielkopolskim Regionalnym Programem Operacyjnym na lata 2014-2020 (IZ WRPO 2014+) i służy do przygotowania oraz złożenia do właściwej instytucji formularza wniosku o dofinansowanie projektu. Aby skorzystać z aplikacji należy założyć konto użytkownika na stronie internetowej https://lsi.wielkopolskie.pl.

Przed zarejestrowaniem w systemie LSI 2014+ należy zaakceptować, a następnie stosować postanowienia *Regulaminu Systemu LSI 2014+.*

Wnioskodawca ma obowiązek sporządzić wniosek o dofinansowanie zgodnie z wymogami określonymi w dokumencie pn. *Pozakonkursowa procedura wyboru projektu w ramach Wielkopolskiego Regionalnego Programu Operacyjnego na lata 2014-2020*, w oparciu o następujące akty prawne, dokumenty i wytyczne:

- 1) Rozporządzenie Parlamentu Europejskiego i Rady (UE) nr 1303/2013 z dnia 17 grudnia 2013 r. ustanawiające wspólne przepisy dotyczące Europejskiego Funduszu Rozwoju Regionalnego, Europejskiego Funduszu Społecznego, Funduszu Spójności, Europejskiego Funduszu Rolnego na rzecz Rozwoju Obszarów Wiejskich oraz Europejskiego Funduszu Morskiego i Rybackiego oraz ustanawiające przepisy ogólne dotyczące Europejskiego Funduszu Rozwoju Regionalnego, Europejskiego Funduszu Społecznego, Funduszu Spójności i Europejskiego Funduszu Morskiego i Rybackiego oraz uchylające rozporządzenie Rady (WE) nr 1083/2006 (Dz. Urz. UE L 347/320 z 20 grudnia 2013 r., ze zm.);
- 2) Ustawa z dnia 11 lipca 2014 r. o zasadach realizacji programów w zakresie polityki spójności finansowanych w perspektywie finansowej 2014-2020 (Dz. U. z 2020 r., poz. 818);
- 3) Wytyczne w zakresie kwalifikowalności wydatków w ramach Europejskiego Funduszu Rozwoju Regionalnego, Europejskiego Funduszu Społecznego oraz Funduszu Spójności na lata 2014-2020;
- 4) Wytyczne w zakresie wykorzystania środków pomocy technicznej na lata 2014-2020;
- 5) Wielkopolski Regionalny Program Operacyjny na lata 2014-2020 (WRPO 2014+);

6) Szczegółowy Opis Osi Priorytetowych Programu Operacyjnego Wielkopolski Regionalny Program Operacyjny na lata 2014-2020 (Uszczegółowienie WRPO 2014+).

Po zalogowaniu do systemu LSI 2014+ z zakładki "Nowy Wniosek – Projekty pozakonkursowe" znajdującej się po lewej stronie ekranu lub z rozwijanej zakładki "Wnioski" znajdującej się u góry ekranu po kliknięciu w "Nowy Wniosek – Projekty pozakonkursowe" należy wybrać z Listy naboru numer Działania, a następnie poprzez kliknięcie w kolumnie "Operacje" utworzyć nowy wniosek w ramach danego Działania.

W celu złożenia wniosku o dofinansowanie Wnioskodawca jest zobowiązany zarówno do wysłania go w wersji elektronicznej jak i złożenia jego wersji papierowej ze zgodną sumą kontrolną z wnioskiem wysłanym w systemie LSI 2014+. Wersję papierową **w dwóch** egzemplarzach należy złożyć w Sekretariacie Departamentu Polityki Regionalnej Urzędu Marszałkowskiego Województwa Wielkopolskiego w Poznaniu, pok. 345, **w ciągu 5 dni roboczych od daty wysłania wniosku w systemie LSI 2014+. Złożenie wniosku wygenerowanego i wydrukowanego w wersji roboczej powoduje brak jego rozpatrzenia. Wydruki wniosków w wersji roboczej bez sumy kontrolnej nie będą przyjmowane. Wnioski o dofinansowanie wysłane jedynie w wersji elektronicznej bez wersji papierowej nie będą podlegać ocenie.**

Integralną częścią każdego wniosku są załączniki wymienione w części IX wniosku. Załączniki więcej niż jednostronicowe powinny mieć ponumerowane strony, ponadto powinny być spięte. **WAŻNE!**

Pola oznaczone symbolem **" \* "** są wymagane do uzupełnienia. Należy jednak pamiętać, że w ramach systemu LSI 2014+ działają walidacje, które informują o potrzebie uzupełnienia poszczególnych pól, które nie są oznaczone symbolem " \* ".

# **Dane we wniosku zostały podzielone tematycznie na następujące działy:**

- *I. Określenie obszaru interwencji*
- *II. Identyfikacja Wnioskodawcy*
- *III. Informacje o projekcie*
- *IV. Wskaźniki osiągnięć*
- *V. Tabele finansowe*
- *VI. Aspekty prawno-finansowe*
- *VII. Tryb wyboru wykonawcy/dostawcy w ramach projektu*
- *VIII. Oświadczenia Wnioskodawcy*
- *IX. Załączniki*
- *X. Podpis Wnioskodawcy*

# **I. Określenie obszaru interwencji**

Pola w punktach od 1.1 do 1.5 oraz 1.8 do 1.12 wypełniane są automatycznie lub zablokowane są do edycji.

1.6 Rodzaj działalności gospodarczej - pole należy uzupełnić poprzez wybranie właściwej wartości z listy rozwijanej.

1.7 Zakres interwencji (dominujący) - pole należy uzupełnić poprzez wybranie właściwej wartości z listy rozwijanej.

# **II. Identyfikacja Wnioskodawcy**

# **2.1. Dane Wnioskodawcy**

Niniejsza rubryka służy identyfikacji Wnioskodawcy projektu.

- Nazwa Wnioskodawcy należy wpisać pełną nazwę Wnioskodawcy (zgodnie z wpisem do rejestru albo ewidencji właściwych dla formy organizacyjnej Wnioskodawcy).
- Forma prawna z listy rozwijanej należy wybrać formę prawną Wnioskodawcy zgodną z formą prawną ujętą w zaświadczeniu o nadaniu numeru REGON.
- Forma własności z listy rozwijanej należy wybrać odpowiednią formę własności Wnioskodawcy.
- Typ Wnioskodawcy z listy rozwijanej należy wybrać odpowiedni typ Wnioskodawcy.
- Nr telefonu należy wpisać numer telefonu do siedziby Wnioskodawcy; pole zawiera ograniczenie do 15 znaków (w polu nie można wprowadzić samych znaków specjalnych).
- Nr faksu należy wpisać nr faksu do siedziby Wnioskodawcy.
- E-mail adres e-mail należy wprowadzić w formie odpowiadającej poczcie elektronicznej.
- Adres strony www należy wprowadzić adres strony internetowej Wnioskodawcy (pole niewymagane).
- $\overline{\text{Kra}}$ j pole wypełniane automatycznie Polska.
- Województwo z listy rozwijanej należy wybrać województwo odpowiednie dla siedziby Wnioskodawcy.
- Powiat z listy rozwijanej należy wybrać powiat odpowiedni dla siedziby Wnioskodawcy.
- Gmina z listy rozwijanej należy wybrać gminę odpowiednią dla siedziby Wnioskodawcy.
- Miejscowość z listy rozwijanej należy wybrać miejscowość odpowiednią dla siedziby Wnioskodawcy.
- Ulica po wprowadzeniu 3 liter system LSI 2014+ podpowiada możliwe warianty zgodne z danymi zawartymi w rejestrze urzędowym podziału terytorialnego prowadzonego przez GUS. Ponadto możliwe jest wprowadzenie nazwy ulicy nie występującej w rejestrze. W przypadku gdy miejscowość nie posiada wyodrębnionych ulic, pole pozostaje nieaktywne.
- Nr domu należy wprowadzić numer domu właściwy dla siedziby Wnioskodawcy.
- Nr lokalu należy wprowadzić numer lokalu właściwy dla siedziby Wnioskodawcy (pole niewymagane).
- Kod pocztowy należy wprowadzić kod pocztowy właściwy dla siedziby Wnioskodawcy. Kod należy wprowadzić w formacie xx-xxx.
- Poczta należy wprowadzić nazwę miejscowości właściwą dla siedziby odpowiedniego urzędu pocztowego.
- NIP należy wpisać Numer Identyfikacji Podatkowej Wnioskodawcy w formacie 10 cyfrowym, nie stosując myślników, spacji i innych znaków pomiędzy cyframi.
- REGON należy wpisać nr REGON Wnioskodawcy, nie stosując myślników, spacji ani innych znaków pomiędzy cyframi. Należy wpisać dziewięciocyfrowy lub czternastocyfrowy numer statystyczny podmiotu gospodarczego zarejestrowanego w KRS Podmiotów Gospodarki Narodowej.
- $\bullet$  Status przedsiębiorstwa należy wybrać z listy rozwijanej "Nie dotyczy".
- Nazwa dokumentu rejestrowego i numer należy wpisać numer KRS/EDG. W zależności od rodzaju dokumentu rejestrowego, należy wpisać pełny numer, pod którym Wnioskodawca figuruje w Krajowym Rejestrze Sądowym.
- Data uzyskania wpisu w dokumencie rejestrowym należy za pomocą pola kalendarza zaznaczyć datę rejestracji przedsiębiorstwa zgodnie z odpowiednim dokumentem rejestrowym (KRS/EDG).
- Inny dokument określający formę prawną Wnioskodawcy pole należy wypełnić w sytuacji kiedy Wnioskodawca dysponuje innym dokumentem określającym jego status prawny. W przeciwnym przypadku należy wpisać "Nie dotyczy".
- PKD Wnioskodawcy pole zablokowane do edycji.
- PKD Projektu pole zablokowane do edycji.

# **2.2. Informacja o występowaniu pomocy publicznej**

- Czy w projekcie występuje pomoc publiczna inna niż de minimis należy z listy rozwijanej wybrać odpowiednią odpowiedź.
- Czy w projekcie występuje pomoc de minimis należy z listy rozwijanej wybrać odpowiednią odpowiedź.

W przypadku wybrania odpowiedzi TAK należy wypełnić tabele, w przypadku odpowiedzi NIE tabele się nie pojawiają.

# **2.2.1. Status Wnioskodawcy jako podatnika VAT**

- Wnioskodawca posiada prawną możliwość odzyskiwania podatku VAT należy z listy rozwijanej wybrać odpowiednią odpowiedź dotyczącą kwalifikowalności podatku od towarów i usług.
- Wnioskodawca posiada prawną możliwość odzyskiwania podatku VAT w związku z realizowanym projektem - należy z listy rozwijanej wybrać odpowiednią odpowiedź.

*Uzasadnienie* – w przypadku wybrania odpowiedzi "NIE" należy wpisać "Nie dotyczy", w przypadku wpisania odpowiedzi "TAK" pole należy uzupełnić informacją nt. kwalifikowania podatku VAT w ramach projektu powołując się na odpowiednie, aktualnie obowiązujące przepisy prawa podatkowego.

# **2.3. Partnerstwo w ramach projektu**

Należy wybrać odpowiednią odpowiedź z listy rozwijanej.

# **2.3.a Partnerstwo publiczno – prywatne**

Należy wybrać odpowiednią odpowiedź z listy rozwijanej.

# **2.3.1. Inne instytucje zaangażowane w realizację projektu (partnerzy/uczestnicy/wspólnicy dla s.c.)**

Punkt zablokowany do edycji - nie dotyczy projektów realizowanych przez Instytucje Pośredniczące WRPO.

# **2.4. Osoba do kontaktu w sprawach projektu**

W tym punkcie należy wpisać dane osoby (osób) wyznaczonej (-ych) w Instytucji Pośredniczącej WRPO do kontaktów roboczych, bezpośrednio prowadzącej projekt w ramach podmiotu, który złożył wniosek o dofinansowanie poprzez kliknięcie "Dodaj pozycję". Dane tej osoby nie zostaną wykorzystane w umowie o dofinansowanie, mają jedynie na celu usprawnienie kontaktów pomiędzy pracownikami UMWW, a osobami bezpośrednio zaangażowanymi w przygotowanie projektu i złożenie wniosku.

# **2.5. Osoba upoważniona do podpisywania umowy o dofinansowanie/zaciągania zobowiązań**

W tym punkcie należy wskazać dane osoby (lub osób) upoważnionej (upoważnionych) do podpisywania umowy o dofinansowanie. Jeżeli zachodzi konieczność należy wiersz powielić. Nie ma konieczności parafowania poszczególnych stron wniosku. Osoba/y wskazana/e w punkcie 2.5 wniosku jest/są to osoba/y, która/które opatruje/opatrują wniosek podpisem.

# **III.Informacje o projekcie**

# **3.1. Tytuł projektu**

Projekt powinien wynikać z celów Działania 10.1 w ramach Osi Priorytetowej 10 Pomoc Techniczna przedstawionych w Uszczegółowieniu WRPO 2014+.

Tytuł projektu powinien stanowić krótką (do 250 znaków uwzględniając spacje) jednoznaczną nazwę, tak aby w sposób jasny identyfikował projekt, a jednocześnie nie powielał tytułu innych projektów realizowanych przez Instytucję Pośredniczącą WRPO. Tytuł projektu powinien być zgodny w całej dokumentacji oraz w załącznikach.

**3.2. Profil działalności, której dotyczy projekt** - "Nie dotyczy" - pole zablokowane do edycji.

# **3.3. Miejsce realizacji projektu**

W sytuacji, gdy projekt nie jest realizowany na terenie całego kraju (dot. projektów realizowanych przez Instytucję Pośredniczącą WRPO) należy wybrać z listy rozwijanej opcję "NIE". Po dokonaniu ww. wyboru pojawią się opcje uszczegółowiające miejsce realizacji projektu. W sytuacji, gdy projekt nie jest realizowany na terenie całego województwa wielkopolskiego należy wybrać opcję "NIE", a następnie uzupełnić tabelę znajdującą się poniżej. Należy wówczas określić obszar realizacji całego projektu z dokładnością do konkretnej gminy, powiatu (poprzez wskazanie z listy rozwijanej).

Miejscem realizacji projektu będzie siedziba Wnioskodawcy/Beneficjenta.

# **3.3.1. Obszar realizacji projektu**

Typ obszaru realizacji - "Nie dotyczy" – pole zablokowane do edycji.

# **3.4. Harmonogram realizacji projektu**

Harmonogram realizacji projektu przedstawiony jest w formie tabelarycznej. Kolejne wiersze odpowiadające poszczególnym zadaniom w projekcie należy dodawać poprzez wybranie opcji "Dodaj zadanie". Poszczególne zadania, które będą realizowane w ramach projektu, należy wskazać zgodnie z przewidywaną kolejnością ich realizacji. W przypadku gdy określone zadania rozpoczynają się w tym samym czasie, porządek ich wskazywania w pkt 3.4 jest nieistotny. Zgodność kolejności zadań wskazanych w pkt 3.4 wniosku z kolejnością zadań znajdujących się w pkt 5.1.1. "Planowane wydatki w ramach projektu w PLN" zapewniana jest automatycznie przez system LSI 2014+. Bez wpisania poszczególnych zadań w ramach pkt 3.4 wniosku nie jest możliwe wypełnienie pkt 5.1.1 "Planowane wydatki w ramach projektu w PLN".

□ **Planowany termin rozpoczęcia realizacji projektu** – za pomocą rozwijanego kalendarza wybrać zaplanowaną datę rozpoczęcia realizacji projektu.

**□ Nazwa zadania** – każdemu z zadań należy przypisać nazwę odzwierciedlającą charakter podejmowanych działań w danym zadaniu.

□ **Opis działań planowanych do realizacji w ramach wskazanych zadań** – należy opisać działania, jakie będą realizowane w ramach projektu. Opis powinien umożliwić ocenę, czy planowane do realizacji zadania wpisują się w realizację celów WRPO 2014+. Nie należy opisywać bardzo szczegółowo zadań (np. podawać szczegółowych tytułów szkoleń lub tematyki ekspertyz).

□ **Rozpoczęcie realizacji** - za pomocą rozwijanego kalendarza wybrać zaplanowaną datę rozpoczęcia realizacji zadania.

□ **Zakończenie realizacji** - za pomocą rozwijanego kalendarza wybrać zaplanowaną datę zakończenia realizacii zadania.

**Wydatki rzeczywiście poniesione** – z listy rozwijanej należy wybrać TAK/NIE w zależności od sposobu rozliczania wydatków.

**Wydatki rozliczone ryczałtowo** - z listy rozwijanej należy wybrać NIE.

□ **Koszty pośrednie** – wiersz zablokowany do edycji.

□ **Planowany termin zakończenia realizacji projektu** – za pomocą rozwijanego kalendarza wybrać zaplanowaną datę zakończenia realizacji projektu.

### **3.5. Charakterystyka projektu**

### **3.5.1. Krótki opis przedmiotu projektu**

Należy podać krótki i przejrzysty opis projektu, który musi jednoznacznie i w pełni identyfikować przedmiot projektu, jasno określać jego zakres rzeczowy oraz szczegółową lokalizację*.*

### **3.5.2. Cele i rezultaty projektu – tło i uzasadnienie**

W punkcie tym należy odwołać się do celów i rezultatów oraz krótko opisać, co będzie przedmiotem projektu (produkty projektu), przy wykorzystaniu danych liczbowych. Należy uzasadnić potrzebę realizacji projektu, wpływ projektu na efektywne wykorzystanie środków strukturalnych. Należy również wykazać zgodność z celami WRPO 2014+, zgodność z celami osi priorytetowej i działania oraz zgodność z prawodawstwem wspólnotowym i krajowym, a także dokumentami programowymi.

**3.6. Szczegółowe dane dotyczące projektu –** "Nie dotyczy" - pole zablokowane do edycji.

# **3.7. Komplementarność z innymi projektami zrealizowanymi przez Wnioskodawcę ze środków europejskich**

Należy podać informację na temat powiązania projektu z innymi projektami realizowanymi ze środków własnych lub zewnętrznych (projekty zrealizowane i/lub będące w trakcie realizacji).

Należy podać dane wszystkich projektów, do których jest komplementarny projekt zgłaszany do dofinansowania (nazwa projektu, źródło finansowania, kwotę dofinansowania w PLN oraz krótki opis).

**W przypadku braku projektów komplementarnych Wnioskodawca pola tekstowe**  wypełnia zwrotem "Nie dotyczy" a pola liczbowe "0,00".

**3.8. Komplementarność z innymi dokumentami strategicznymi (Ring – fencing**) – należy z listy rozwijanej wybrać "Brak powiązania" - reszta tabeli zostanie zablokowana do edycji.

# **IV Wskaźniki osiągnięć**

Do mierzenia efektów interwencji na poziomie projektów stosowane są wskaźniki adekwatne do zakresu i celu projektu. **Wskaźniki produktu oraz rezultatu podzielone zostały na trzy grupy** i tak wyświetlane są w LSI 2014+:

- **Wskaźniki kluczowe**
- **Wskaźniki specyficzne dla programu**
- **Wskaźniki specyficzne dla projektu**

Dla Działania 10.1 w ramach Osi Priorytetowej 10 WRPO 2014+ wybrany został zestaw adekwatnych do celu Działania wskaźników, które są monitorowane na poziomie regionalnym.

**Przy wskaźnikach kluczowych, specyficznych dla programu (jeśli dotyczy) oraz specyficznych dla projektu (jeśli dotyczy) w LSI 2014+ wyświetlają się listy rozwijane, z których należy wybrać wskaźniki.**

 **Wnioskodawca wybiera wszystkie adekwatne dla danego projektu wskaźniki z listy rozwijanej w LSI 2014+, zarówno kluczowe, jak i specyficzne dla programu (jeśli dotyczy).**

- **Projekt powinien mieć przynajmniej jeden wskaźnik produktu i przynajmniej jeden wskaźnik rezultatu.**
- **Przynajmniej jeden ze wskaźników (produktu lub rezultatu) musi pochodzić z listy wskaźników kluczowych.**
- **Wskaźniki rezultatu muszą odpowiadać wybranym wskaźnikom produktu.**

Nieosiągnięcie założonych wartości docelowych wskaźników produktu i rezultatu może, zgodnie z zapisami umowy o dofinansowanie, skutkować wstrzymaniem przekazania dofinansowania.

Źródło danych - należy podać źródło pozyskiwania informacji do monitorowania realizacji projektu:

- *dla wskaźników produktu* np.: faktura zakupu/rachunek, wydruk z ewidencji środków trwałych oraz wartości niematerialnych i prawnych, książka ewidencji środków trwałych oraz wartości niematerialnych i prawnych, protokół zdawczo-odbiorczy, zlecenia, zgłoszenia udziału w szkoleniu, umowy, listy płac;

*– dla wskaźników rezultatu* np.: umowa o pracę, protokół zdawczo-odbiorczy, oferta firmy, dokument potwierdzający uczestnictwo w szkoleniu (certyfikat, zaświadczenie, dyplom, lista obecności).

Z tego źródła pochodzić będą dane, które później Wnioskodawca będzie musiał rzetelnie wykazać w składanym przez siebie wniosku o płatność.

Wnioskodawca zobowiązany jest do podania wszystkich wskaźników produktu i rezultatu, które ściśle związane są z kategorią/rodzajem wydatku poniesionego na realizację projektu.

# **4.1. Planowane efekty rzeczowe (produkty) uzyskane w wyniku realizacji projektu**

Wskaźniki produktu to bezpośredni, materialny efekt realizacji przedsięwzięcia mierzony konkretnymi wielkościami. Powiązany jest bezpośrednio z wydatkami ponoszonymi w projekcie. Przy doborze wskaźników należy kierować się koniecznością szczegółowego zobrazowania zakresu projektu.

We wskaźnikach produktu powinny zostać ujęte tylko wydatki kwalifikowalne.

**Wartości docelowe** należy wykazać dla każdego roku realizacji projektu. Zakładane wartości powinny być osiągnięte do końca okresu realizacji projektu oraz wykazane najpóźniej we wniosku o płatność końcową.

Lata realizacji projektu generowane są automatycznie przez system LSI 2014+ na podstawie harmonogramu realizacji projektu. Kolumna "suma" wypełniana jest automatycznie.

W przypadku projektu realizowanego w ramach Działania 10.1 należy wypełnić tabele "Wskaźniki kluczowe".

# **4.2. Planowane rezultaty realizacji projektu – bezpośredni wpływ na otoczenie**

Wskaźniki rezultatu to bezpośredni wpływ zrealizowanego przedsięwzięcia na otoczenie społeczno-ekonomiczne uzyskany natychmiast po zakończeniu realizacji projektu. Wybrane przez Wnioskodawcę wskaźniki mają jak najtrafniej oddawać cele realizacji projektu.

Wszystkim wskaźnikom rezultatu należy przypisać wartości bazowe i docelowe.

Wartość roku bazowego jest zawsze równa "0". Rokiem bazowym jest rok rozpoczęcia rzeczowej realizacji projektu lub rok poprzedzający, w zależności od daty rozpoczęcia realizacji projektu. W sytuacji, gdy rok bazowy będzie taki sam jak rok realizacji projektu (np. wniosek był składany w 2019 roku i realizacja projektu nastąpiła w tym samym roku), należy wybrać z rozwijanej listy ten rok w dwóch kolumnach: w kolumnie rok bazowy oraz w kolejnej kolumnie (rok docelowy).

**W kolumnie rok docelowy podajemy wartość docelową wskaźnika, której osiągniecie będzie uznane za zrealizowanie wskazanego celu. Wartości docelowe mierzone są w chwili zakończenia realizacji projektu. Docelową wartość wskaźnika należy podać w roku zakończenia realizacji projektu, chyba że nie jest to możliwe, wtedy należy ją wykazać najdalej do roku po zakończeniu realizacji projektu.**

W przypadku projektu realizowanego w ramach Działania 10.1 należy wypełnić tabele "Wskaźniki specyficzne dla programu".

# **V Tabele finansowe**

# **5.1.1. Planowane wydatki w ramach projektu PLN**

Tabela 5.1.1 "Planowane wydatki w ramach projektu w PLN" jest podstawą do oceny kwalifikowalności i racjonalności kosztów, które powinny bezpośrednio wynikać z opisanych wcześniej zadań. W tabeli automatycznie zostaną utworzone kolumny odzwierciedlające kolejne lata realizacji projektu – zgodnie z datami określonymi w punkcie 3.4 Harmonogram realizacji projektu.

Wprowadzanie poszczególnych kategorii kosztów odbywa się w ruchomym panelu operacji poprzez wybranie opcji "Dodaj kategorię", a następnie wybranie z listy rozwijanej odpowiedniej dla zadania kategorii kosztów.

- **Rodzaj pomocy** należy z listy rozwijanej wybrać prawidłową odpowiedź;
- **Opis kategorii/nazwa podkategorii** należy krótko opisać wydatki ponoszone w ramach danej kategorii kosztów, który jest podstawą do utworzenia podkategorii

kosztów w ramach projektu. W przypadku Działania 10.1 tabela przedstawia przykładowe podkategorie kosztów:

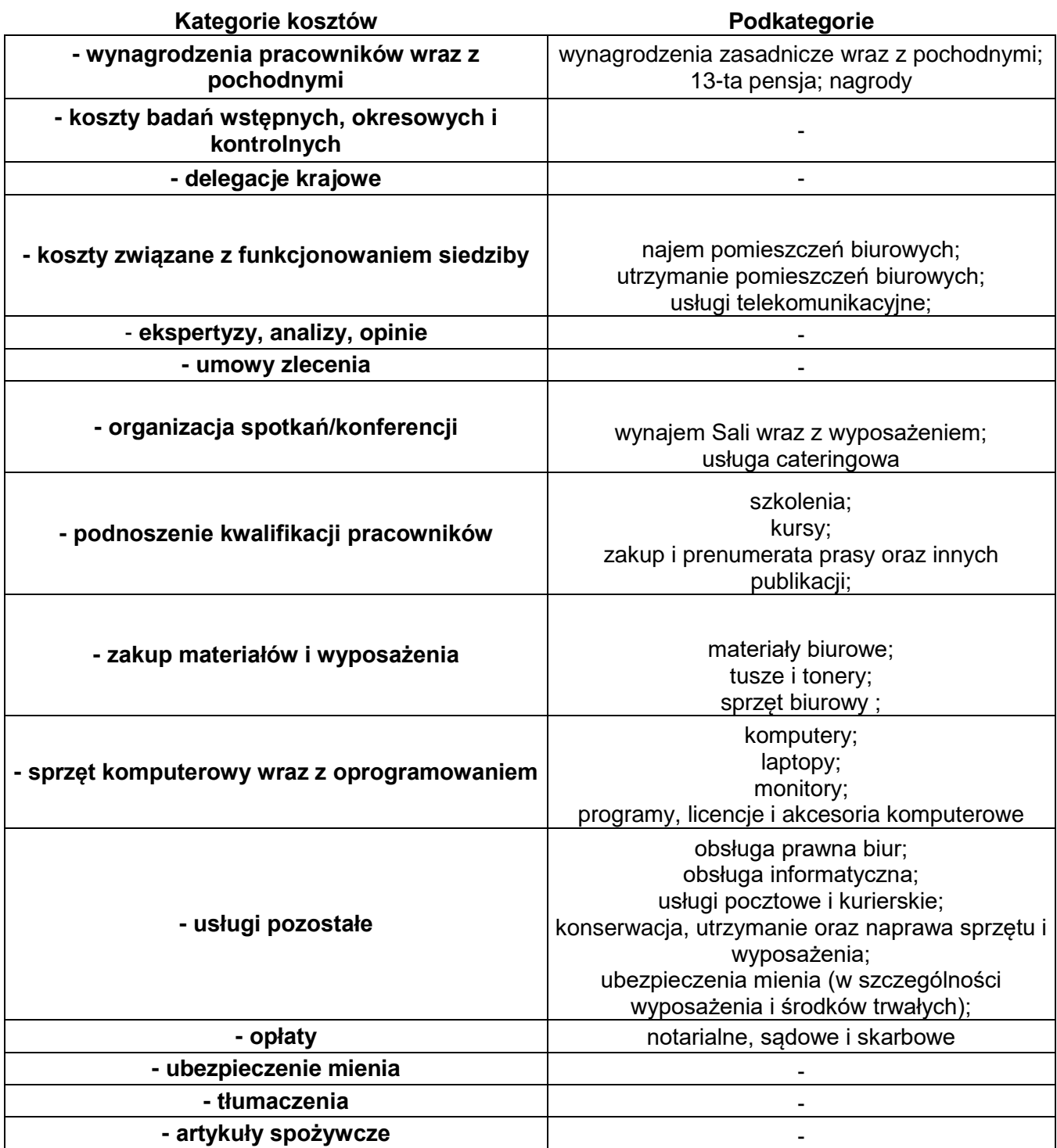

**Poniższe wartości dla poszczególnych kolumn wypełniane są dla podkategorii kosztów.**

- **Kolumna "j.m."–** należy podać nazwę stosowanej jednostki miary, np. etatomiesiące, sztuki, itp., pole nie przyjmuje liczb oraz znaków specjalnych.
- **Kolumna "liczba" –** należy wskazać liczbę jednostek wydatku, która zostanie poniesiona w danym roku. Jest to pole numeryczne umożliwiające wprowadzenie wartości numerycznej do dwóch miejsc po przecinku.
- Kolumna "koszty kwalifikowalne" należy wpisać wydatek netto poniesiony w ramach danego kosztu. Co do zasady za kwalifikowalne uznawane są tylko wydatki faktycznie poniesione i udokumentowane.
- **Kolumna "koszty niekwalifikowalne"-** postępujemy tak samo jak wyżej. Kolumnę wypełniamy jeśli występują wydatki niekwalifikowalne.

W pozycji Rodzaj VAT (zarówno gdy stanowi on koszt kwalifikowalny, jak i niekwalifikowalny) wybieramy stawkę procentową.

# WAŻNE!

System sugeruje kwoty VAT od wpisanych wydatków netto. Jednakże istnieje możliwość ręcznego wyedytowania VAT np. zgodnie z wartościami z danych faktur.

# **WAŻNE!**

Po każdorazowym uzupełnieniu danego wiersza należy wybrać opcję "zapisz", a następnie potwierdzić ten zapis wybierając opcję "przelicz tabelę".

# **WAŻNE!**

**W przypadku edycji wydatku, w celu prawidłowego zsumowania wydatków**  w ramach jednej kategorii/zadania, należy skorzystać z opcji "przelicz tabelę".

**5.1.2 Podsumowanie całkowitych planowanych wydatków w ramach projektu w PLN**  Tabela uzupełniana jest automatycznie po wybraniu opcji "przelicz tabelę".

**5.1.3 Kategorie kosztów podlegających limitom -** "Nie dotyczy" - pole zablokowane do edycji.

**5.1.4 Ustalenie poziomu dofinansowania (dotyczy projektów, które nie podlegają schematom pomocy publicznej) – dane muszą być zbieżne ze studium**  wykonalności/biznesplanem - "Nie dotyczy" - pole zablokowane do edycji.

**5.2. Planowane/docelowe źródła finansowania wydatków kwalifikowalnych projektu**  Po prawidłowym wypełnieniu tabeli 5.1 i 5.1.2 tabela ta zostaje automatyczne uzupełniona o źródła finansowania wydatków. W tabeli pojawia się kolumna " Dofinansowanie [w PLN]",

w której należy wpisać % finansowania z EFS w ramach Pomocy Technicznej WRPO 2014+ oraz wybrać opcje "Przelicz".

**5.3. Źródła finansowania projektu do czasu uzyskania refundacji –** "Nie dotyczy" – pole zablokowane do edycji.

# **VI Aspekty prawno – finansowe**

# **6.1. Trwałość projektu**

**□ Czy zostanie zachowana trwałość projektu** – należy z listy rozwijanej wybrać TAK lub NIE. W przypadku deklaracji zachowania trwałości projektu należy przedstawić opis ewentualnych zagrożeń trwałości projektu, który powinien zawierać m.in. opis poszczególnych rodzajów ryzyka i stopień ich ewentualnego wpływu na nieosiągnięcie trwałości projektu. W przypadku gdy dane zagrożenia nie występują należy wpisać "Brak zagrożeń".

□ **Czy zrealizowany projekt zostanie przekazany w zarządzanie innej instytucji** - należy z listy rozwijanej wybrać TAK lub NIE**.** Po zakończeniu realizacji projektu własność nie może być przekazana na rzecz innego podmiotu. Możliwe jest jedynie przekazanie zarządzania projektem innej instytucji. W przypadku odpowiedzi TAK należy przedstawić uzasadnienie.

**6.2. Pomoc publiczna** – pola należy wypełnić kwotami 0,00. Pole "Wyjaśnienia" należy wypełnić zwrotem "Nie dotyczy".

# **6.3. Zgodność projektu z politykami horyzontalnymi UE w obszarze**

**□ Zrównoważony rozwój -** z listy rozwijanej należy wybrać, jaki wpływ będą miały działania realizowane w projekcie na zrównoważony rozwój oraz uzasadnić, w jaki sposób projekt będzie realizował politykę zrównoważonego rozwoju.

**□ Równość szans mężczyzn i kobiet oraz niedyskryminacja -** z listy rozwijanej należy wybrać, jaki wpływ będą miały działania realizowane w projekcie na równość szans oraz uzasadnić, w jaki sposób projekt będzie realizował politykę równości szans. **Warunkiem przyjęcia wniosku do dofinansowania jest jego pozytywny wpływ na realizację obu ww.**  polityk poprzez wybranie z listy rozwijanej opcji "Pozytywny".

**Pola wniosku: Projekt jest usytuowany oraz Wpływ na obszary Natura 2000 są zablokowane do edycji, dlatego pozostają niewypełnione.**

**6.4. Informacja i promocja** 

# **Informacja i promocja projektu**

W punkcie tym należy zaznaczyć TAK lub NIE potwierdzając zgodność z wytycznymi działań podejmowanych przez Instytucję Pośredniczącą WRPO.

Promocja projektu powinna być realizowana zgodnie z Podręcznikiem wnioskodawcy i beneficjenta programów polityki spójności 2014-2020 w zakresie informacji i promocji.

# **VII Tryb wyboru wykonawcy/dostawcy w ramach projektu**

# **7.1. W ramach ilu kontraktów Projekt będzie realizowany**

Należy wpisać w ramach ilu kontraktów Projekt będzie realizowany. W przypadku braku kontraktów należy wpisać 0.

# **7.2. Czy Wnioskodawca podlega Prawu Zamówień Publicznych**

Z listy rozwijanej należy wybrać TAK lub NIE.

# **7.3. Zgodność Projektu z przepisami obowiązującymi Wnioskodawcę**

Poprzez wybranie opcji "Dodaj pozycję" należy wskazać wszystkie planowane przez Wnioskodawcę zamówienia składane w ramach projektu.

W pierwszej kolumnie należy wpisać przedmiot kontraktu /nazwa zamówienia. Przy trybie postępowania należy opisać właściwą formę postępowania - wpisać odpowiedni artykuł ustawy Prawo zamówień publicznych, jeżeli występuje, jeżeli nie należy wpisać "Nie dotyczy". Jeśli procedura (lub procedury) została już rozpoczęta lub zakończona w kolumnie Nr ogłoszenia (dotyczy Wnioskodawców podlegającym PZP), należy podać numer (nadany przez Urząd Zamówień Publicznych lub Urząd Oficjalnych Publikacji Wspólnoty Europejskiej), jeżeli występuje, jeżeli nie należy wpisać "Nie dotyczy". W kolumnie "Data publikacji ogłoszenia o zamówieniu/ogłoszenia o przetargu w trybie KC; przekazania zapytania ofertowego" należy wybrać datę publikacji ogłoszenia z kalendarza lub jeśli nie występuje komórkę należy pozostawić niewypełnioną.

# **7.4. Określenie sposobu wyboru dostawcy/wykonawcy przez Wnioskodawcę w przypadku, gdy nie podlega procedurze zamówień publicznych**

Należy krótko opisać sposób wyboru dostawcy/wykonawcy przez Wnioskodawcę w przypadku, gdy nie podlega procedurze zamówień publicznych. W przeciwnym wypadku należy wpisać "Nie dotyczy".

# **VIII. Oświadczenia Wnioskodawcy**

Przy podanych w tabeli oświadczeniach należy z listy rozwijanej wybrać opcję TAK/NIE/NIE DOTYCZY, w zależności od wymogów jakie ciążą na Wnioskodawcy.

# **IX. Załączniki**

Przy podanych w tabeli załącznikach należy z listy rozwijanej wybrać opcję TAK/NIE/NIE DOTYCZY, w zależności od wymogów jakie ciążą na Wnioskodawcy. Pod pojęciem "Inne" należy rozumieć dokumenty, które będą stanowiły załącznik do wniosku. Do projektu dotyczącego np. wynagrodzeń pracowników zaangażowanych w realizację WRPO należy załączyć zestawienie etatomiesięcy finansowanych z WRPO.

# **X. Podpis Wnioskodawcy**

Poprzez wybór opcji "Dodaj pozycję" należy wskazać wszystkie osoby po stronie Wnioskodawcy upoważnione do podejmowania decyzji związanych z realizowanym projektem, podając ich imię i nazwisko, zajmowane stanowisko oraz datę opatrzenia wniosku podpisem i pieczęcią. Osoba wymieniona w tym punkcie powinna być tożsama z osobą wymienioną w pkt. 2.5. wniosku. Datę należy wypełnić wyłącznie w aplikacji LSI2014+, a nie po wydrukowaniu wniosku.

# **Uwagi końcowe!**

**Zasady wysyłania przygotowanych wniosków są zawarte w Instrukcji technicznej LSI 2014+ (w zakresie wersji elektronicznej wniosku).**

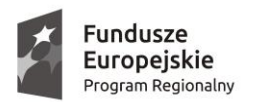

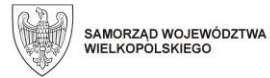

Unia Europejska Europejskie Fundusze Strukturalne i Inwestycyjne

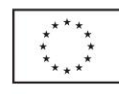

 **Załącznik nr 3**

# **Wniosek o nadanie dostępu do naborów prowadzonych w trybie pozakonkursowym**

Proszę o *nadanie / odebranie\** uprawnień do Lokalnego Systemu Informatycznego 2014+ do obsługi do obsługi Wielkopolskiego Regionalnego Programu Operacyjnego na lata 2014-2020 w zakresie umożliwiającym tworzenie wniosków w trybie pozakonkursowym.

# **Dane wnioskodawcy:**

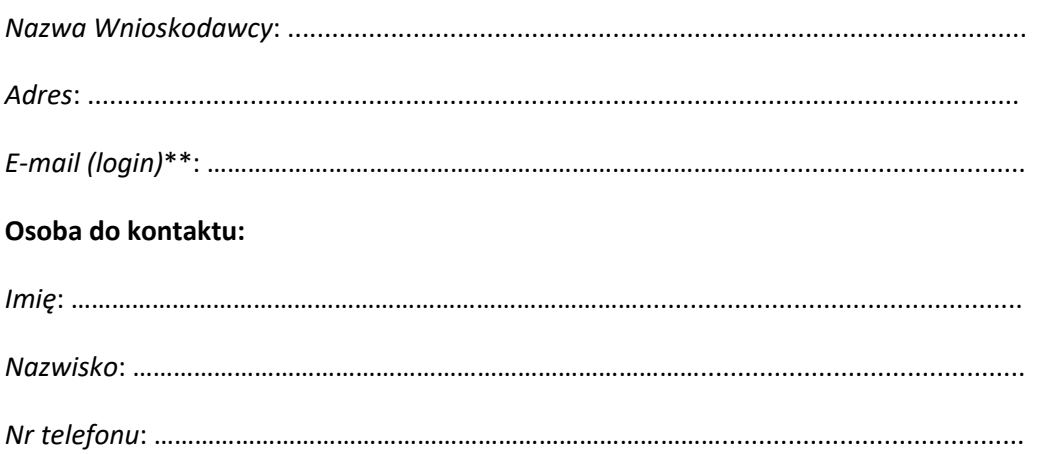

Ja, niżej podpisany/a oświadczam, że:

- Oświadczam, że powyższe dane są zgodne z prawdą
- Jestem podmiotem uprawnionym do składania wniosków w trybie pozakonkursowym

……………………………………… (data, podpis wnioskodawcy)

\* niepotrzebne skreślić

\*\* adres e-mail jest jednocześnie loginem w LSI2014+

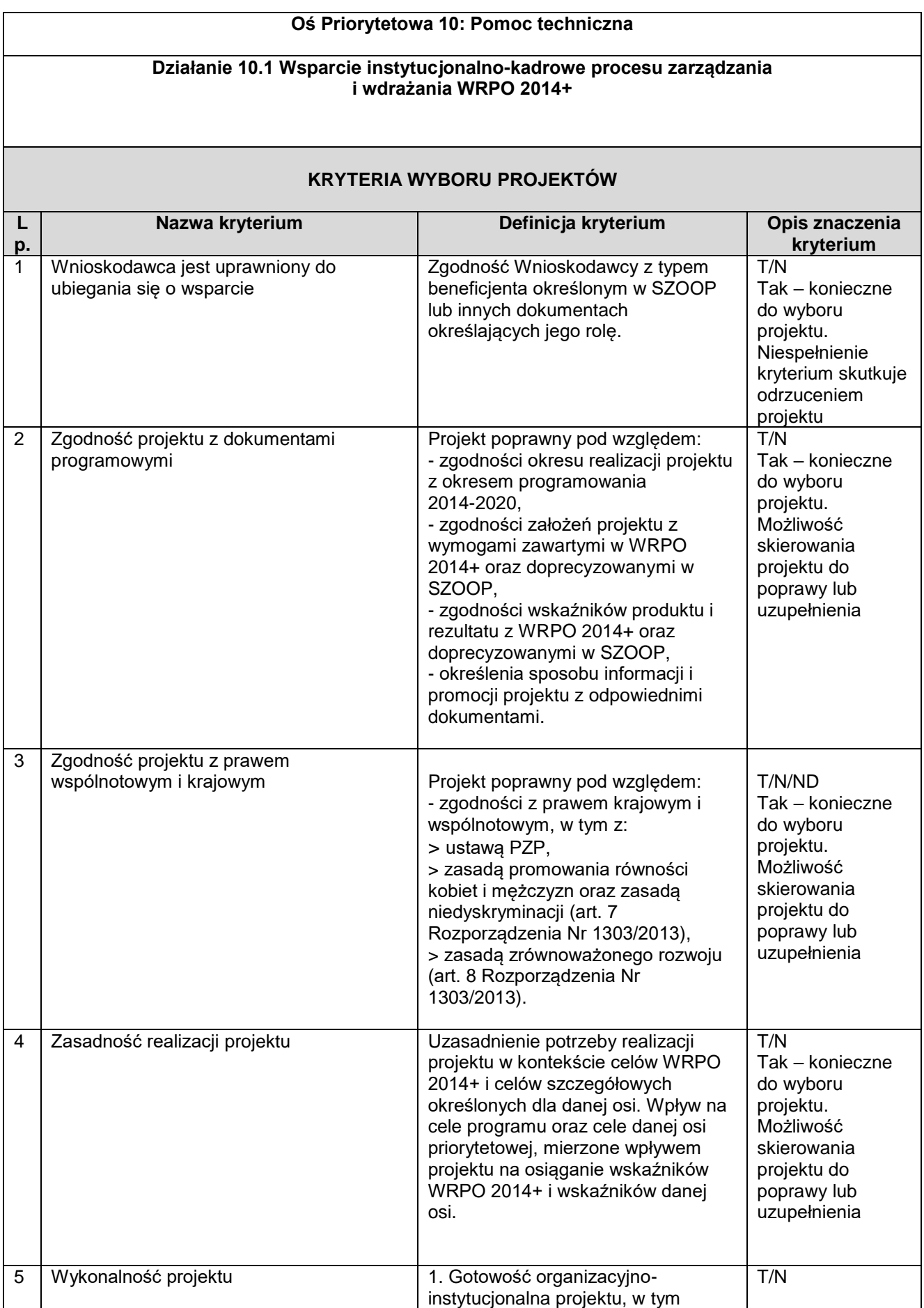

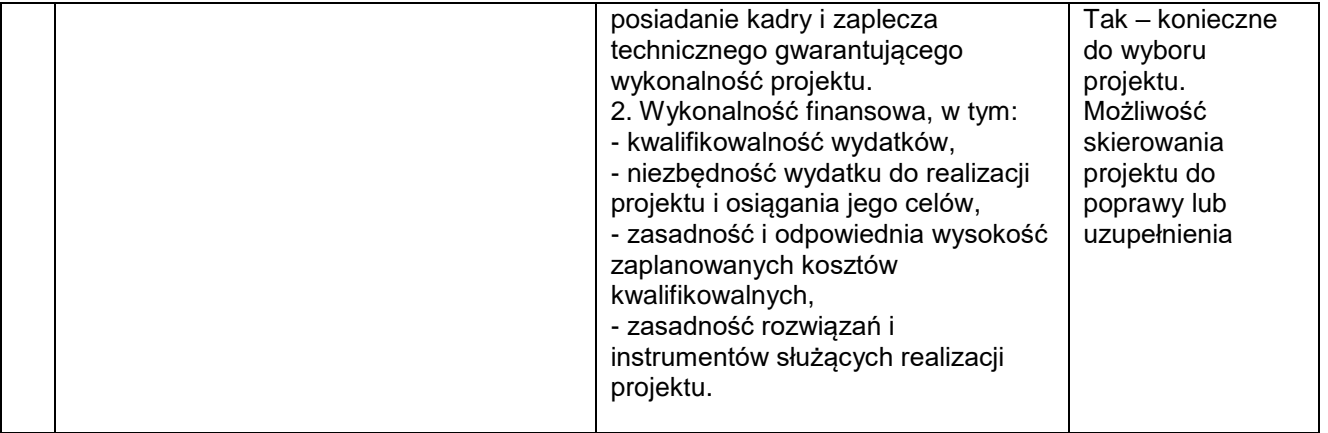

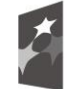

Fundusze **Europejskie** Program Regionalny

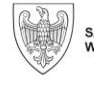

SAMORZĄD WOJEWÓDZTWA<br>WIELKOPOLSKIEGO

Unia Europejska Europejskie Fundusze<br>Strukturalne i Inwestycyjne

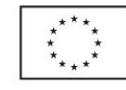

### **Umowa o dofinansowanie Projektu**

**"...................................................................."<sup>2</sup>**

**nr ………………..………………………….**

# **współfinansowanego z Europejskiego Funduszu Społecznego**

**w ramach:**

### **Osi Priorytetowej 10 Pomoc Techniczna**

**Działania 10.1 "Wsparcie instytucjonalno – kadrowe procesu zarządzania i wdrażania WRPO 2014+" Wielkopolskiego Regionalnego Programu Operacyjnego na lata 2014-2020**

zwana dalej "Umową", zawarta w Poznaniu w dniu ............................................... r.

pomiędzy:

a

 $\overline{a}$ 

**Zarządem Województwa Wielkopolskiego, al. Niepodległości 34, 61-714 Poznań**, działającym jako Instytucja Zarządzająca

Wielkopolskim Regionalnym Programem Operacyjnym na lata 2014-2020, reprezentowanym przez:

**...........................................................................................................................................................................................................**

**Beneficjentem – …………………………………………………………………………………………………………………………,** 

**…………………………………………………………………………………………………………………<sup>3</sup>** , reprezentowanym przez:

**............................................................................................................................................**,

na podstawie dokumentu<sup>4</sup> stanowiącego Załącznik nr 1 do Umowy,

zwanymi dalej "Stronami Umowy".

<sup>1</sup> Wzór umowy o dofinansowanie Projektu w ramach Osi Priorytetowej 10 Pomoc Techniczna, Działania 10.1. Wzór umowy stanowi minimalny zakres i może być przez strony uzupełniony o postanowienia niezbędne dla realizacji Projektu. Postanowienia stanowiące uzupełnienie wzoru umowy nie mogą być sprzeczne z postanowieniami zawartymi w tym wzorze.

 $^2$  Należy wpisać pełen tytuł Projektu, zgodnie z aktualnym wnioskiem o dofinansowanie Projektu.

<sup>3</sup> Należy wpisać pełną nazwę i adres siedziby Beneficjenta, a gdy posiada, to również NIP, REGON, KRS.

<sup>4</sup> Należy rozumieć właściwy dokument wskazujący na umocowanie do działania na rzecz i w imieniu Beneficjenta

**Działając, w szczególności, na podstawie:**

- **a) rozporządzenia Parlamentu Europejskiego i Rady (UE) nr 1303/2013 z dnia 17 grudnia 2013 r. ustanawiającego wspólne przepisy dotyczące Europejskiego Funduszu Rozwoju Regionalnego, Europejskiego Funduszu Społecznego, Funduszu Spójności, Europejskiego Funduszu Rolnego na rzecz Rozwoju Obszarów Wiejskich oraz Europejskiego Funduszu Morskiego i Rybackiego oraz ustanawiającego przepisy ogólne dotyczące Europejskiego Funduszu Rozwoju Regionalnego, Europejskiego Funduszu Społecznego, Funduszu Spójności i Europejskiego Funduszu Morskiego i Rybackiego oraz uchylającego rozporządzenie Rady (WE) nr 1083/2006 (Dz. Urz. UE L 347/320 z 20 grudnia 2013 r., ze zm.), zwanego dalej "rozporządzeniem ogólnym" wraz z odpowiednimi rozporządzeniami wykonawczymi;**
- **b) rozporządzenia Parlamentu Europejskiego i Rady (UE) nr 1304/2013 z dnia 17 grudnia 2013 r. w sprawie Europejskiego Funduszu Społecznego i uchylającego rozporządzenie Rady (WE) nr 1081/2006 (Dz. Urz. UE L 347 z 20.12.2013, str. 470, ze zm.), zwanego dalej "rozporządzeniem 1304/2013" wraz z odpowiednimi rozporządzeniami wykonawczymi;**
- **c) ustawy z dnia 11 lipca 2014 r. o zasadach realizacji programów w zakresie polityki spójności finansowanych w perspektywie finansowej 2014-2020 (t. j. Dz. U. z 2020 r., poz. 818), zwanej dalej "ustawą wdrożeniową";**
- **d) ustawy z dnia 27 sierpnia 2009 r. o finansach publicznych (t. j. Dz. U. z 2019 r., poz. 869 ze zm.), zwanej dalej "ustawą o finansach publicznych";**
- **e) ustawy z dnia 29 stycznia 2004 r. – Prawo zamówień publicznych (t. j. Dz. U. z 2019 r., poz. 1843 ze zm.),**  zwanej dalej "ustawą Pzp";
- **f) Kontraktu Terytorialnego dla Województwa Wielkopolskiego na lata 2014-2020 – umowy zawartej pomiędzy ministrem właściwym do spraw rozwoju regionalnego a Województwem Wielkopolskim reprezentowanym przez Zarząd Województwa Wielkopolskiego;**
- **g) Wielkopolskiego Regionalnego Programu Operacyjnego na lata 2014-2020 przyjętego Uchwałą nr 176/2015 Zarządu Województwa Wielkopolskiego z dnia 27 stycznia 2015 roku w sprawie przyjęcia Wielkopolskiego Regionalnego Programu Operacyjnego na lata 2014-2020 ze zm. oraz zatwierdzonego Decyzją Wykonawczą Komisji Europejskiej Nr C(2014) 10153 z dnia 17 grudnia 2014 r.**

**Strony Umowy zgodnie postanawiają, co następuje:**

### **§ 1**

### **Definicje**

Ilekroć w niniejszej Umowie jest mowa o:

- 1. "Beneficjencie" należy przez to rozumieć podmiot o którym mowa w art. 2 pkt 1 ustawy wdrożeniowej, którym w Umowie jest Strona wskazana w komparycji Umowy nie będąca IZ WRPO 2014+;
- 2. "danych osobowych" należy przez to rozumieć dane osobowe zgodnie z Rozporządzeniem Parlamentu Europejskiego i Rady (UE) 2016/679 z dnia 27 kwietnia 2016 r. w sprawie ochrony osób fizycznych w związku z przetwarzaniem danych osobowych i w sprawie swobodnego przepływu takich danych oraz uchylenia dyrektywy 95/46/WE (Dz. Urz. UE L 119 z 04.05.2016 r.), zwanym dalej "RODO" oraz ustawą z dnia 10 maja 2018 r. o ochronie danych osobowych (t. j. Dz. U. z 2019 r., poz. 1781), które są przetwarzane w związku z realizacją Projektu w ramach Programu;
- 3. "dofinansowaniu" należy przez to rozumieć wsparcie udzielane ze środków Funduszu, stanowiące bezzwrotną pomoc przeznaczoną na pokrycie części wydatków kwalifikowalnych realizowanego Projektu, udzielane w ramach Programu, na podstawie Umowy;
- 4. "Funduszu" należy przez to rozumieć Europejski Fundusz Społeczny (EFS);
- 5. "Instytucji Zarządzającej WRPO 2014+ (IZ WRPO 2014+)" należy przez to rozumieć Zarząd Województwa Wielkopolskiego, działający w imieniu i na rzecz Województwa Wielkopolskiego, którego obsługę w zakresie realizacji Programu zapewnia Urząd Marszałkowski Województwa Wielkopolskiego poprzez właściwe biura i departamenty;
- 6. "korekcie finansowej" należy przez to rozumieć kwotę, o jaką IZ WRPO 2014+ pomniejsza dofinansowanie dla Projektu w związku ze stwierdzoną przez IZ WRPO 2014+ nieprawidłowością związaną z realizacją Projektu, co obejmuje między innymi korekty finansowe dotyczące nieprawidłowości w ramach realizowanych przez Beneficjenta zamówień;
- 7. "LSI 2014+" należy przez to rozumieć Lokalny System Informatyczny do obsługi Programu w zakresie aplikowania o środki oraz wprowadzania zmian do Projektu;
- 8. "nieprawidłowości" należy przez to rozumieć każde naruszenie prawa unijnego lub prawa krajowego, jak też naruszenie postanowień Umowy, wynikające z działania lub zaniechania działania Beneficjenta;
- 9. "płatności końcowej" należy przez to rozumieć płatność kwoty dofinansowania obejmującą całość lub ostatnią część dofinansowania na realizację Projektu, ujętą we wniosku o płatność, po spełnieniu warunków określonych w Umowie;
- 10. "płatności pośredniej" należy przez to rozumieć płatność kwoty obejmującej część dofinansowania, poniesionych w miarę postępu realizacji Projektu, ujętych we wniosku o płatność, po spełnieniu warunków określonych w Umowie;
- 11. "Programie" należy przez to rozumieć Wielkopolski Regionalny Program Operacyjny na lata 2014-2020 (WRPO 2014+);
- 12. "Projekcie" należy przez to rozumieć przedsięwzięcie szczegółowo określone we wniosku o dofinansowanie realizowane w ramach Osi Priorytetowej 10 Programu, będące przedmiotem Umowy;
- 13. "przetwarzaniu danych osobowych" należy przez to rozumieć każdą operację lub zestaw operacji wykonywanych na danych osobowych lub zestawach danych osobowych w sposób zautomatyzowany lub niezautomatyzowany, taką jak zbieranie, utrwalanie, organizowanie, porządkowanie, przechowywanie, adaptowanie lub modyfikowanie, pobieranie, przeglądanie, wykorzystywanie, ujawnianie poprzez przesyłanie, rozpowszechnianie lub innego rodzaju udostępnianie, dopasowywanie lub łączenie, ograniczanie, usuwanie lub niszczenie;
- 14. "rachunku bankowym Beneficjenta" należy przez to rozumieć wyodrębniony rachunek bankowy do obsługi Projektu, tj. dokonywania za jego pośrednictwem wszystkich przepływów finansowych związanych z realizacją Projektu:
	- 1) w przypadku refundacji wszystkie płatności będą dokonywane na rachunek bankowy nr **…………………………………………………………..**, prowadzony w **…………………………………….**;
	- 2) w przypadku zaliczki wszystkie płatności będą dokonywane na rachunek bankowy nr **………………………………………………,** prowadzony w **………………………………………………**;
- 15. "refundacji" należy przez to rozumieć zwrot Beneficjentowi, faktycznie poniesionej, w całości zapłaconej i odpowiednio udokumentowanej, kwoty dofinansowania wydatków kwalifikowalnych na realizację Projektu, dokonywany przez IZ WRPO 2014+ po spełnieniu warunków określonych w Umowie;
- 16. "rozpoczęciu realizacji Projektu" należy przez to rozumieć zawarcie przez Beneficjenta pierwszej umowy lub pierwszego zobowiązania do zamówienia towarów i usług związanych z realizacją Projektu z zachowaniem zasad kwalifikowalności wydatków;
- 17. "sile wyższej" należy przez to rozumieć zdarzenie bądź połączenie zdarzeń obiektywnie niezależnych od Beneficjenta ani IZ WRPO 2014+, które zasadniczo i istotnie utrudniają wykonywanie części lub całości zobowiązań wynikających z Umowy, których Beneficjent ani IZ WRPO 2014+ nie mogły przewidzieć i którym nie mogły zapobiec, ani ich przezwyciężyć i im przeciwdziałać poprzez działanie z należytą starannością ogólnie przewidzianą dla cywilnoprawnych stosunków zobowiązaniowych;
- 18. "SL2014" należy rozumieć aplikację główną Centralnego Systemu Teleinformatycznego wykorzystywaną w procesie rozliczania Projektu oraz komunikowania się z IZ WRPO 2014+;
- 19. "Stronach Umowy" należy przez to rozumieć Zarząd Województwa Wielkopolskiego i Beneficjenta występujących razem;
- 20. "stronie internetowej Programu" oznacza to stronę internetową pod adresem: www.wrpo.wielkopolskie.pl;
- 21. "Umowie" należy przez to rozumieć niniejszą Umowę o dofinansowanie Projektu, określającą w szczególności warunki przekazywania i wykorzystania dofinansowania oraz inne obowiązki Stron Umowy;
- 22. "Uszczegółowieniu WRPO 2014+" należy przez to rozumieć Szczegółowy Opis Osi Priorytetowych Wielkopolskiego Regionalnego Programu Operacyjnego na lata 2014-2020;
- 23. "wkładzie własnym" należy przez to rozumieć środki finansowe Beneficjenta zagwarantowane w kwocie niezbędnej do uzupełnienia dofinansowania Projektu;
- 24. "wniosku o dofinansowanie" należy przez to rozumieć formularz wniosku o dofinansowanie realizacji Projektu wraz z załącznikami, składany przez Beneficjenta ubiegającego się o dofinansowanie na realizację Projektu w ramach Osi Priorytetowej 10 w Programie, stanowiący załącznik nr 2 do Umowy;
- 25. "wniosku o płatność" należy przez to rozumieć formularz wniosku Beneficjenta o płatność wraz z załącznikami, na podstawie którego Beneficjent rozlicza poniesione wydatki i/lub przekazuje informacje o postępie rzeczowym realizacji Projektu;
- 26. "wydatkach kwalifikowalnych" należy przez to rozumieć wydatki lub koszty uznane za kwalifikowalne i spełniające kryteria zgodnie z rozporządzeniem ogólnym, jak również zgodnie z Wytycznymi w zakresie wykorzystania środków pomocy technicznej na lata 2014-2020 oraz wytycznymi w zakresie kwalifikowalności, a także z Uszczegółowieniem WRPO 2014+;
- 27. "Wytycznych" należy przez to rozumieć wytyczne zgodnie z art. 2 pkt 32 ustawy wdrożeniowej, obowiązujące w dniu podpisania umowy, jak i wydane lub zmienione w okresie realizacji umowy, które Beneficjent zobowiązany jest stosować, tj. m.in.:

a) "Wytyczne w zakresie kwalifikowalności" – należy przez to rozumieć Wytyczne w zakresie kwalifikowalności wydatków w ramach Europejskiego Funduszu Rozwoju Regionalnego, Europejskiego Funduszu Społecznego oraz Funduszu Spójności na lata 2014-2020;

- b) Wytyczne w zakresie wykorzystania środków pomocy technicznej na lata 2014-2020;
- c) Wytyczne w zakresie sprawozdawczości na lata 2014-2020;
- d) Wytyczne w zakresie informacji i promocji programów operacyjnych polityki spójności na lata 2014-2020;
- e) Wytyczne w zakresie warunków gromadzenia i przekazywania danych w postaci elektronicznej na lata 2014-2020;
- 28. "zakończeniu realizacji Projektu" należy przez to rozumieć datę poniesienia ostatniego wydatku kwalifikowalnego w Projekcie;
- 29. "zaliczce" należy przez to rozumieć określoną część dofinansowania stanowiącą udział w wydatkach kwalifikowalnych na realizację Projektu, przekazywaną na podstawie wniosku o płatność w jednej lub kilku transzach, po spełnieniu warunków określonych w Umowie;
- 30. "zamówieniu" należy przez to rozumieć każdą umowę odpłatną, zawartą zgodnie z warunkami wynikającymi z Pzp, albo z umowy o dofinansowanie projektu pomiędzy zamawiającym a wykonawcą, której przedmiotem są usługi, dostawy lub roboty budowlane przewidziane w projekcie.

### **§ 2**

### **Przedmiot Umowy**

- 1. Umowa określa zasady wykorzystania dofinansowania i rozliczania wydatków poniesionych w związku z realizacją Projektu, przekazywania dofinansowania w formie zaliczki i refundacji lub wyłącznie refundacji na realizację Projektu, określonego szczegółowo we wniosku o dofinansowanie, stanowiącym Załącznik nr 2 niniejszej Umowy oraz inne prawa i obowiązki Stron Umowy.
- 2. Beneficjent jest zobowiązany do realizacji Projektu w oparciu o wniosek o dofinansowanie. W przypadku dokonania zmian w Projekcie na podstawie § 15 Umowy, Beneficjent jest zobowiązany do realizacji Projektu uwzględniając wprowadzone oraz zaakceptowane przez IZ WRPO 2014+ zmiany, zgodnie ze zaktualizowanym wnioskiem o dofinansowanie.

3. Całkowita wartość Projektu wynosi **…………………..** PLN (słownie: ………………………).

- 4. Całkowite wydatki kwalifikowalne Projektu wynoszą: ……………………PLN (słownie: …………………………………), w tym:
	- 1) środki Funduszu w kwocie: ………………….. PLN (słownie: ………………………………), stanowiącej nie więcej niż **…%** kwoty całkowitych wydatków kwalifikowalnych Projektu.
	- 2) wkład własny w wysokości ………………………………….PLN (słownie:……………………………..), stanowiącej **…%** kwoty całkowitych wydatków kwalifikowalnych Projektu.
- 5. Całkowite wydatki niekwalifikowalne Projektu wynoszą: …………………….PLN (słownie: ……………………………..).
- 6. Kwota dofinansowania, o jakiej mowa w ust. 4 pkt 1) może ulec wstrzymaniu lub pomniejszeniu w przypadku nieprawidłowej realizacji przez Beneficjenta Porozumienia w sprawie realizacji Strategii Zintegrowanych Inwestycji Terytorialnych dla rozwoju Aglomeracji Kalisko-Ostrowskiej w ramach Wielkopolskiego Regionalnego Programu Operacyjnego na lata 2014-

2020 ze zm. Zmniejszenie kwoty dofinansowania, o jakiej mowa w ust. 4 pkt. 1) następuje na podstawie jednostronnego oświadczenia IZ WRPO 2014+ kierowanego do Beneficjenta. Zmniejszenie dofinansowania nie wymaga aneksu do Umowy.

- 7. Poniesienie przez Beneficjenta wydatków kwalifikowalnych w kwocie większej niż określona w ust. 4 niniejszego paragrafu nie stanowi podstawy do zwiększenia przyznanej kwoty dofinansowania.
- 8. Beneficjent jest zobowiązany pokryć wszelkie wydatki niekwalifikowalne w ramach Projektu.
- 9. Środki dofinansowania są przekazywane przez IZ WRPO 2014+ w wysokości określonej w ust. 4 pkt 1 niniejszego paragrafu.
- 10. Dofinansowanie na realizację Projektu może być przeznaczone na sfinansowanie przedsięwzięć zrealizowanych w ramach Projektu przed podpisaniem umowy, o ile wydatki zostaną uznane za kwalifikowalne zgodnie z obowiązującymi przepisami oraz będą dotyczyć okresu realizacji Projektu, o którym mowa w § 3 ust. 1. W przypadku, gdy Beneficjent jest zobowiązany do stosowania przepisów o zamówieniach publicznych, wydatki są kwalifikowalne wyłącznie, jeżeli zostały poniesione zgodnie z tymi przepisami, z zachowaniem zasad kwalifikowalności.

**§ 3**

- 1. Okres realizacji Projektu ustala się na:
	- 1) rozpoczęcie realizacji Projektu: **.....................................**;
	- 2) zakończenie realizacji Projektu: **...................................**.
- 2. IZ WRPO 2014+ może zmienić termin zakończenia realizacji Projektu, określony w ust. 1 w pkt 2 niniejszego paragrafu, na uzasadniony pisemny wniosek Beneficjenta, złożony zgodnie z § 15 ust. 1 Umowy.
- 3. Beneficjent ma prawo do ponoszenia wydatków po okresie realizacji Projektu zgodnie z § 6 ust. 2, pod warunkiem, że wydatki te dotyczą okresu realizacji Projektu oraz zostaną uwzględnione w końcowym wniosku o płatność. Końcową datą kwalifikowalności wydatków jest 31 grudnia 2023 r.
- 4. Okres obowiązywania Umowy trwa od dnia jej zawarcia przez obie Strony do dnia realizacji wynikających z niej wszystkich obowiązków.

### **§ 4**

#### **Odpowiedzialność i zobowiązania Beneficjenta**

- 1. Beneficjent ponosi wyłączną odpowiedzialność wobec osób trzecich za szkody powstałe w związku z realizacją Projektu.
- 2. Prawa i obowiązki Beneficjenta wynikające z Umowy nie mogą być przenoszone na rzecz osób trzecich.
- 3. Beneficjent jest zobowiązany do realizacji Projektu z należytą starannością, ponosząc wydatki celowo, rzetelnie, racjonalnie i oszczędnie z zachowaniem zasady uzyskiwania najlepszych efektów z danych nakładów, zgodnie z obowiązującymi przepisami prawa i procedurami w ramach Programu, oraz w sposób, który zapewni prawidłową i terminową realizację Projektu oraz osiągnięcie celów (produktów i rezultatów) zakładanych we wniosku o dofinansowanie.
- 4. Beneficjent jest zobowiązany do udzielania pisemnych odpowiedzi na wszelkie zapytania i wystąpienia IZ WRPO 2014+ dotyczące realizacji Umowy, w tym także przedkładania dokumentów lub ich poświadczonych kopii, włączając w to wszystkie faktury i wyciągi bankowe dotyczące wydatków ponoszonych w ramach Projektu, bezzwłocznie lub w terminach w nich określonych.
- 5. Beneficjent jest zobowiązany do:
	- 1) przestrzegania obowiązujących zasad, postanowień i reguł wynikających z Programu oraz Uszczegółowienia WRPO 2014+, procedur i informacji IZ WRPO 2014+, dostępnych na stronie internetowej Programu, w wersji wiążącej na dzień dokonywania odpowiedniej czynności związanej z realizacją Projektu;
	- 2) przestrzegania przepisów prawa unijnego i krajowego, w tym w szczególności przepisów dotyczących udzielania zamówień publicznych, zrównoważonego rozwoju, równości szans oraz niedyskryminacji;
	- 3) stosowania odrębnego systemu księgowego albo odpowiedniego kodu księgowego dla wszystkich operacji gospodarczych związanych z Projektem;
- 4) zachowania trwałości Projektu i jego celu, w okresie i rozumieniu art. 71 rozporządzenia ogólnego.
- 6. Beneficjent oświadcza, że w przypadku Projektu nie nastąpiło, nie następuje i nie nastąpi nakładanie się finansowania przyznawanego z funduszy strukturalnych Unii Europejskiej, z innych funduszy, programów, środków i instrumentów Unii Europejskiej, a także innych źródeł pomocy krajowej i zagranicznej.
- 7. Beneficjent oświadcza, że nie podlega wykluczeniu z otrzymania pomocy w rozumieniu art. 207 ust. 4 ustawy o finansach publicznych.
- 8. Szczególnym źródłem obowiązków Beneficjenta są Wytyczne. Wytyczne, określając w sposób generalny warunki i sposób prawidłowej realizacji projektów współfinansowanych z Funduszu, kształtują w tym zakresie obowiązki Beneficjenta w zakresie prawidłowej realizacji Projektu, a tym samym należytej realizacji Umowy. W czasie trwania Umowy, w przypadku wydania nowych Wytycznych lub zmiany istniejących Wytycznych, Beneficjent zobowiązuje się do realizacji Projektu zgodnie z postanowieniami nowych lub zmienionych Wytycznych.

#### **§ 5**

#### **Zaliczka**

- 1. Dofinansowanie może być przekazywane Beneficjentowi w formie zaliczki przed poniesieniem wydatków na realizację Projektu przelewem na rachunek bankowy Beneficjenta.
- 2. Dofinansowanie w formie zaliczki może być udzielone maksymalnie do wysokości 80% kwoty dofinansowania w jednej lub kilku transzach, a pozostałe 20% dofinansowania będzie przekazane w formie refundacji poniesionych przez Beneficjenta wydatków kwalifikowalnych.
- 3. Warunkiem przekazania Beneficjentowi transzy dofinansowania w formie zaliczki jest:
	- 1) złożenie przez Beneficjenta do IZ WRPO 2014+, za pośrednictwem SL2014 poprawnego, kompletnego i spełniającego wymogi formalne i merytoryczne wniosku o płatność zaliczkową;
	- 2) dokonanie przez IZ WRPO 2014+ weryfikacji formalnej i merytorycznej wniosku o płatność oraz poświadczenia poprawności wniosku o płatność zaliczkową;
	- 3) dostępność środków na rachunku bankowym instytucji dokonującej płatności i/lub w planie wydatków budżetu województwa wielkopolskiego.
- 4. Po złożeniu przez Beneficjenta do IZ WRPO 2014+ poprawnego i prawidłowego wniosku o płatność zaliczkową, zgodnie z ust. 3 niniejszego paragrafu, w terminie 10 dni roboczych nastąpi jego weryfikacja i przekazanie środków.
- 5. Beneficjent zobowiązany jest do rozliczenia 100% przekazanej transzy dofinansowania w formie zaliczki w terminie 45 dni od dnia wpływu środków finansowych w ramach przekazanej transzy zaliczki, nie później jednak niż do dnia 31 grudnia roku, w którym udzielona została zaliczka. Rozliczenie zaliczki w terminie późniejszym i na kwotę niższą niż 100% przekazanej transzy skutkuje naliczeniem odsetek jak dla zaległości podatkowych od kwoty pozostałej do rozliczenia liczonych od dnia przekazania środków, zgodnie z właściwymi przepisami ustawy o finansach publicznych. W przypadku braku zwrotu odsetek IZ WRPO 2014+ postępuje zgodnie z art. 189 ustawy o finansach publicznych według sposobu wskazanego w § 8. IZ WRPO 2014+ zastrzega sobie również prawo do wezwania Beneficjenta do rozliczenia zaliczki oraz zwrotu niewykorzystanych środków zaliczki w terminie wcześniejszym od wyżej wskazanego.
- 6. Odsetki bankowe powstałe na skutek przechowywania na rachunku bankowym Beneficjenta transzy dofinansowania przekazanej w formie zaliczki, podlegają zwrotowi na rachunek bankowy, z którego zostały przekazane środki zaliczki, najpóźniej w terminie rozliczenia wniosku o płatność końcową, o ile przepisy odrębne nie stanowią inaczej.
- 7. Rozliczenie płatności zaliczkowej następuje poprzez złożenie przez Beneficjenta do IZ WRPO 2014+ wniosku o płatność za pośrednictwem SL2014, chyba że z przyczyn technicznych nie jest to możliwe i poświadczeniu tego wniosku przez IZ WRPO 2014+. W przypadku braku rozliczenia zaliczki w 100%, Beneficjent dodatkowo zobowiązany jest do zwrotu niewykorzystanych środków na rachunek bankowy, z którego otrzymał środki dofinansowania w formie zaliczki.
- 8. IZ WRPO 2014+ weryfikuje wniosek rozliczający zaliczkę w terminie 40 dni roboczych od dnia złożenia poprawnego i kompletnego wniosku o płatność rozliczającego zaliczkę. Jeżeli Beneficjent nie rozliczy otrzymanej transzy zaliczki

w terminie określonym w ust. 5 niniejszego paragrafu (w tym nie zwrócił niewykorzystanej zaliczki), kolejna transza dofinansowania, o którą wystąpi Beneficjent do IZ WRPO 2014+ będzie przekazana w formie refundacji.

- 9. Przekazanie każdej kolejnej transzy dofinansowania jest uzależnione od rozliczenia transzy dofinansowania w formie zaliczki w wysokości 100% wartości dotychczas przekazanej transzy dofinansowania w formie zaliczki. Beneficjent może złożyć kolejny wniosek o płatność zaliczkową dopiero po uzyskaniu informacji od IZ WRPO 2014+ o pozytywnym poświadczeniu wniosku o płatność rozliczającego wcześniej przekazaną transzę zaliczki.
- 10. W przypadku, gdy Beneficjent dokona wyboru sposobu finansowania w formie zaliczek, jest on zobowiązany do założenia odrębnego rachunku bankowego wyłącznie do obsługi płatności zaliczkowych. Wpłaty na rachunek bankowy przeznaczony na płatności w formie zaliczek, o które wnioskuje Beneficjent, mogą pochodzić wyłącznie z instytucji dokonującej płatności zaliczkowych. Wypłaty z rachunku bankowego przeznaczonego na płatności w formie zaliczek, mogą być dokonywane wyłącznie jako płatności związane z realizacją Projektu (w tym za wynagrodzenia i ich pochodne, za usługi, dostawy, roboty budowlane itp. w ramach Projektu). Przeznaczenie środków zaliczki na inny cel traktowane będzie jako wykorzystanie środków niezgodnie z przeznaczeniem, o którym mowa w art. 207 ustawy o finansach publicznych.<sup>5</sup>

### **§ 6**

#### **Refundacja**

- 1. Przekazanie Beneficjentowi części lub całości kwoty dofinansowania dokonywane jest w formie refundacji poniesionych przez Beneficjenta wydatków kwalifikowalnych na realizację Projektu, w postaci płatności pośrednich i/lub płatności końcowej, przelewem na rachunek bankowy Beneficjenta.
- 2. Beneficjent składa za pośrednictwem SL2014 wniosek o płatność nie częściej niż raz w miesiącu oraz nie rzadziej niż raz na kwartał, z wyłączeniem wniosku o płatność końcową, który składany jest w terminie 30 dni od zakończenia realizacji Projektu.
- 3. Brak wydatków po stronie Beneficjenta nie zwalnia go z obowiązku przedkładania wniosków o płatność z wypełnioną częścią sprawozdawczą.
- 4. Warunkiem przekazania Beneficjentowi środków dofinansowania w formie refundacji jest z zastrzeżeniem § 7 ust. 15:
	- 1) złożenie przez Beneficjenta do IZ WRPO 2014+, za pośrednictwem SL2014 poprawnego, kompletnego i spełniającego wymogi formalne i merytoryczne wniosku o płatność;
	- 2) dokonanie przez IZ WRPO 2014+ weryfikacji formalnej, merytorycznej i rachunkowej wniosku o płatność oraz poświadczenia faktycznego i prawidłowego poniesienia wydatków, a także ich kwalifikowalności;
	- 3) dostępność środków na rachunku bankowym instytucji dokonującej płatności i/lub w planie wydatków budżetu województwa wielkopolskiego.
- 5. Przekazanie płatności następuje w terminie do 40 dni roboczych od dnia złożenia przez Beneficjenta poprawnego i prawidłowego wniosku Beneficjenta o płatność, z zastrzeżeniem § 8 ust. 1 Umowy.

### **§ 7**

### **Rozliczenia**

- 1. Beneficjent składa wniosek o płatność oraz dokumenty niezbędne do rozliczenia Projektu za pośrednictwem SL2014. Jeśli z przyczyn technicznych nie jest to możliwe, Beneficjent zobowiązany jest do składania wniosków o płatność oraz dokumentów niezbędnych do rozliczenia Projektu w formie papierowej oraz elektronicznej.
- 2. IZ WRPO 2014+, po dokonaniu weryfikacji przekazanego przez Beneficjenta wniosku o płatność, poświadczeniu wysokości i prawidłowości poniesionych wydatków kwalifikowalnych w nim ujętych (w przypadku refundacji), zatwierdza wysokość dofinansowania i przekazuje Beneficjentowi informację w tym zakresie. W przypadku wystąpienia rozbieżności między kwotą wnioskowaną przez Beneficjenta we wniosku o płatność, a wysokością dofinansowania zatwierdzonego do wypłaty, wynikającą w szczególności z uznania poniesionych wydatków za niekwalifikowalne, IZ WRPO 2014+ załącza do informacji uzasadnienie.

 $\overline{a}$ 

<sup>5</sup> Z wyłączeniem kosztów prowadzenia rachunku bankowego.

- 3. W przypadku stwierdzenia braków lub błędów formalnych, merytorycznych lub rachunkowych w złożonym wniosku o płatność, IZ WRPO 2014+ może dokonać uzupełnienia lub poprawienia wniosku o płatność z zastrzeżeniem ust. 4, o czym informuje Beneficjenta lub wzywa Beneficjenta do poprawienia albo uzupełnienia wniosku, bądź do złożenia dodatkowych wyjaśnień w terminie wyznaczonym przez IZ WRPO 2014+.
- 4. IZ WRPO 2014+ może poprawiać lub uzupełniać zestawienia dokumentów potwierdzających poniesione wydatki objęte wnioskiem o dofinansowanie oraz wniosku o płatność, jedynie o ile dotyczy to wykrycia nieistotnych błędów, których korekta może zostać dokonana przez IZ WRPO 2014+ na podstawie danych zawartych we wniosku o dofinansowanie, Umowie oraz wynikających z załączonych dokumentów księgowych.
- 5. Niezłożenie przez Beneficjenta żądanych wyjaśnień albo nieusunięcie przez niego braków lub błędów w terminie wskazanym przez IZ WRPO 2014+, powoduje wstrzymanie przekazania środków dofinansowania.
- 6. IZ WRPO 2014+, przekazuje płatności po dokonaniu pozytywnej weryfikacji przekazanego przez Beneficjenta wniosku o płatność i poświadczeniu wydatków kwalifikowalnych w nim ujętych.
- 7. Warunkiem przekazania Beneficjentowi dofinansowania jest dostępność środków budżetowych na rachunku bankowym IZ WRPO 2014+. W przypadku braku wystarczających środków na rachunku bankowym, z którego dokonywana jest płatność, dofinansowanie zostanie wypłacone Beneficjentowi po uzyskaniu dostępności/wpływie środków finansowych na rachunek bankowy IZ WRPO 2014+.
- 8. IZ WRPO 2014+ nie ponosi odpowiedzialności za szkodę wynikającą z opóźnienia lub niedokonania wypłaty dofinansowania wydatków kwalifikowalnych, będącą rezultatem braku wystarczających środków na rachunku bankowym IZ WRPO 2014+ lub niewykonania bądź nienależytego wykonania przez Beneficjenta obowiązków wynikających z Umowy.
- 9. Beneficjent ma obowiązek ujawniania wszelkich dochodów, w rozumieniu art. 65 ust. 8 rozporządzenia ogólnego, które powstają w związku z realizacją Projektu.
- 10.W przypadku gdy na etapie realizacji Projekt generuje dochody, Beneficjent wykazuje we wnioskach o płatność wartość uzyskanego dochodu i dokonuje jego zwrotu do dnia 31 grudnia roku, w którym powstał. IZ WRPO 2014+ może wezwać Beneficjenta do zwrotu dochodu w innym terminie.
- 11.W przypadku naruszenia postanowień ust. 9 i 10, stosuje się odpowiednio przepisy § 8.
- 12.W przypadku, gdy wydatki poświadczone/zrefundowane na podstawie wcześniej złożonych wniosków o płatność w wyniku zaistniałych okoliczności uznane zostały za niekwalifikowalne, kwotę do wypłaty pomniejsza się o kwotę dofinansowania przedmiotowych wydatków niekwalifikowalnych wraz z odpowiednio naliczonymi odsetkami zgodnie z § 8 ust. 1 w przypadku braku zwrotów środków we wcześniejszym terminie.
- 13. Beneficjent jest zobowiązany do dokonania rozliczenia całości dofinansowania wraz z wnioskiem o płatność końcową i wypełnioną częścią sprawozdawczą z realizacji Projektu.
- 14.Beneficjent składa wniosek o płatność końcową do IZ WRPO 2014+ w terminie do 30 dni od dnia zakończenia realizacji Projektu.
- 15.Wniosek o płatność końcową powinien stanowić co najmniej 10% łącznej kwoty dofinansowania Projektu. Kwota dofinansowania zostanie przekazana przelewem, na rachunek bankowy Beneficjenta, przez IZ WRPO 2014+ po:
	- 1) zatwierdzeniu przez IZ WRPO 2014+ wniosku o płatność końcową*;*
	- 2) akceptacji przez IZ WRPO 2014+ części sprawozdawczej z realizacji Projektu zawartej we wniosku o płatność końcową;
	- 3) przeprowadzeniu przez IZ WRPO 2014+ kontroli po zakończeniu realizacji Projektu, o której mowa w § 13 Umowy, w celu stwierdzenia zrealizowania Projektu zgodnie z Umową, wnioskiem o dofinansowanie, przepisami prawa unijnego i krajowego, zasadami Programu oraz stwierdzenia osiągnięcia zakładanych produktów i rezultatów realizacji Projektu;
	- 4) potwierdzeniu przez IZ WRPO 2014+ w informacji pokontrolnej prawidłowej realizacji Projektu oraz usunięciu nieprawidłowości.
	- 16. W przypadku, gdy Projekt nie podlega kontroli na miejscu po zakończeniu realizacji Projektu, przy przekazaniu Beneficjentowi płatności końcowej, warunków określonych w ust. 15 pkt 3 i 4 niniejszego paragrafu nie stosuje się.

#### **Nieprawidłowe wykorzystanie środków i ich odzyskiwanie**

- 1. Jeżeli na podstawie wniosków o płatność lub przeprowadzenia czynności kontrolnych uprawnionych organów zostanie stwierdzone, że dofinasowanie jest:
	- 1) wykorzystane niezgodnie z przeznaczeniem;
	- 2) wykorzystane z naruszeniem procedur, o których mowa w art. 184 ustawy o finansach publicznych;
	- 3) pobrane nienależnie lub w nadmiernej wysokości;

środki podlegają zwrotowi wraz z odsetkami w wysokości określonej jak dla zaległości podatkowych.

- 2. Odsetki, o których mowa w ust. 1, naliczane są zgodnie z art. 207 ust. 1 ustawy o finansach publicznych.
- 3. Beneficjent zwraca środki, o których mowa w ust. 1, wraz z odsetkami, na pisemne wezwanie IZ WRPO 2014+, w terminie 14 dni kalendarzowych od dnia doręczenia wezwania do zwrotu na rachunek bankowy wskazany przez IZ WRPO 2014+ w tym wezwaniu. Zwrot środków może zostać dokonany przez pomniejszenie kolejnej płatności na rzecz Beneficjenta o kwotę podlegającą zwrotowi po wyrażeniu przez niego zgody na pomniejszenie.
- 4. Beneficjent dokonuje opisu przelewu zwracanych środków, o których mowa w ust. 1 w sposób wskazany przez IZ WRPO 2014+.
- 5. W przypadku niedokonania przez Beneficjenta zwrotu środków zgodnie z ust. 3 IZ WRPO 2014+, po przeprowadzeniu postepowania określonego przepisami ustawy z dnia 14 czerwca 1960 r. Kodeks postepowania administracyjnego (Dz. U. z 2020, poz. 256 ze zm.), wydaje decyzję, o której mowa w art. 207 ust. 9 ustawy o finansach publicznych. Od ww. decyzji Beneficjentowi przysługuje wniosek o ponowne rozpatrzenie sprawy do IZ WRPO 2014+.
- 6. Decyzji, o której mowa w ust. 5, nie wydaje się, a wszczęte postepowanie umarza, jeżeli Beneficjent dokonał zwrotu środków przed jej wydaniem.

#### **§ 9**

- 1. W przypadku stwierdzenia w Projekcie nieprawidłowości, o której mowa w art. 2 pkt 36 rozporządzenia ogólnego, wartość wydatków kwalifikowalnych Projektu, o których mowa w § 2 ust. 4, ulega pomniejszeniu o kwotę nieprawidłowości. Pomniejszeniu ulega także wartość dofinansowania, o której mowa w § 2 ust. 4 pkt 1, w części w jakiej nieprawidłowość została sfinansowana ze środków dofinansowania.
- 2. W sytuacji zidentyfikowania nieprawidłowości w trakcie weryfikacji wniosku o płatność IZ WRPO 2014+ zatwierdzająca wniosek o płatność dokonuje pomniejszenia wartości wydatków kwalifikowalnych ujętych we wniosku o płatność złożonym przez Beneficjenta o kwotę wydatków poniesionych nieprawidłowo.
- 3. W przypadku zidentyfikowania nieprawidłowości w zatwierdzonym wniosku o płatność właściwa instytucja nakłada korektę finansową oraz wszczyna procedurę odzyskiwania od Beneficjenta kwoty w wysokości odpowiadającej wartości korekty finansowej, zgodnie z art. 207 ustawy o finansach publicznych.
- 4. Do zwrotu nieprawidłowości, o której mowa w ust. 1, stosuje się postanowienia § 8.

### **§ 10**

#### **Stosowanie przepisów dotyczących Zamówień oraz przejrzystość wydatkowania środków w ramach Projektu**

1. Udzielanie zamówień w ramach Projektu następuje zgodnie z ustawą Pzp albo zasadą konkurencyjności na warunkach określonych w Wytycznych w zakresie kwalifikowalności, w sposób zapewniający przejrzystość oraz zachowanie uczciwej konkurencji i równego traktowania wykonawców. W przypadku zamówień o wartości od 20 000 zł netto do 50 000 zł netto włącznie należy stosować zapisy Wytycznych w zakresie kwalifikowalności. W przypadku zamówień o wartości powyżej 3 tys. PLN netto do wartości poniżej 20 tys. PLN netto, konieczne jest przeprowadzenie procedury rozeznania rynku poprzez pozyskanie cenników ze stron internetowych (min. 2 cenniki) lub skierowanie zapytania ofertowego do min.

dwóch potencjalnych wykonawców lub upublicznienie zapytania ofertowego na stronie internetowej zamawiającego. Zamawiający dokonuje wyboru najkorzystniejszej oferty. Gdy na rynku nie istnieje dwóch potencjalnych wykonawców należy przedstawić uzasadnienie wykazujące obiektywne przesłanki potwierdzające ten fakt. W przypadku zamówień obejmujących wydatki o wartości do 3 tys. PLN netto, Beneficjent zobowiązany jest do dokonywania wydatków zgodnie z ust. 3 niniejszego paragrafu.

- 2. W przypadku, gdy Beneficjent zgodnie z ust. 1 stosuje ustawę Pzp albo zasadę konkurencyjności, o ile nie stoi to w sprzeczności z obowiązującymi przepisami prawa, jest zobowiązany uwzględniać aspekty społeczne/stosować klauzule społeczne, w szczególności dotyczące ograniczenia możliwości złożenia oferty do podmiotów ekonomii społecznej oraz stosowania kryteriów dotyczących zatrudnienia osób z niepełnosprawnościami, bezrobotnych lub osób, o których mowa w przepisach o zatrudnieniu socjalnym, przy udzielaniu zamówień dotyczących:
	- 1) …………………………………
	- 2) …………………………………<sup>6</sup>
- 3. Beneficjent jest zobowiązany do realizacji Projektu z należytą starannością, w szczególności ponosząc wszelkie wydatki w Projekcie celowo, rzetelnie, racjonalnie i oszczędnie oraz uzyskiwania najlepszych efektów z danych nakładów, zgodnie z obowiązującymi przepisami prawa i procedurami w ramach Programu oraz w sposób, który zapewni prawidłową i terminową realizację Projektu oraz osiągnięcie celów (produktów i rezultatów) zakładanych we wniosku o dofinansowanie.
- 4. IZ WRPO 2014+, w przypadku stwierdzenia naruszenia przez Beneficjenta zasad określonych w ust. 2 może dokonywać korekt finansowych, zgodnie z rozporządzeniem ministra wydanym na podstawie art. 24 ust. 13 ustawy wdrożeniowej.
- 5. Za prawidłowość przeprowadzenia postępowania o udzielenie zamówienia odpowiada Beneficjent jako Zamawiający.

### **§ 11**

### **Monitoring, sprawozdawczość**

- 1. Beneficjent jest zobowiązany do:
	- 1) osiągnięcia wskaźników produktu i rezultatu na poziomie określonym we wniosku o dofinansowanie;
	- 2) systematycznego monitorowania przebiegu realizacji Projektu oraz niezwłocznego informowania IZ WRPO 2014+ o zaistniałych nieprawidłowościach, problemach w realizacji Projektu lub o zamiarze zaprzestania realizacji Projektu;
	- 3) wprowadzania do systemu LSI 2014+/SL2014 zgodnie z odpowiednimi instrukcjami wymaganych danych zgodnych z prawdą, prawidłowo zaklasyfikowanych, aktualnych i kompletnych;
	- 4) pomiaru wartości wskaźników produktu i rezultatu osiągniętych dzięki realizacji Projektu, zgodnie ze wskaźnikami zamieszczonymi we wniosku o dofinansowanie;
	- 5) przekazywania IZ WRPO 2014+ wniosku o płatność pełniącego funkcję sprawozdawczą, za pośrednictwem SL2014 w terminie określonym przez IZ WRPO 2014+;
	- 6) systematycznego monitorowania polityk horyzontalnych, zgodnie z wymogami określonymi przez IZ WRPO 2014+, w zakresie w jakim projekt te polityki realizuje;
	- 7) udostępniania, na żądanie IZ WRPO 2014+ dokumentów i informacji dotyczących realizacji Projektu na potrzeby ewaluacji Programu.
- 2. W przypadku stwierdzenia błędów lub braków formalnych bądź merytorycznych w przekazanych do IZ WRPO 2014+ częściach sprawozdawczych z realizacji Projektu w ramach wniosków o płatność, Beneficjent jest zobowiązany do przesłania uzupełnionych części sprawozdawczych w terminie wyznaczonym przez IZ WRPO 2014+.
- 3. Niewykonanie przez Beneficjenta obowiązków, o których mowa w ust. 1 oraz ust. 2 niniejszego paragrafu może skutkować wstrzymaniem przekazania dofinansowania. W takim przypadku IZ WRPO 2014+ może wezwać Beneficjenta do podjęcia w wyznaczonym terminie działań mających na celu przywrócenie stanu zgodnego z postanowieniami Umowy. Przekazanie dofinansowania zostaje wznowione niezwłocznie po wykonaniu obowiązków przez Beneficjenta.

 $\overline{a}$ 

<sup>&</sup>lt;sup>6</sup> Zgodnie z deklaracją Beneficjenta

#### **Zasady wykorzystywania systemu teleinformatycznego**

- 1. Beneficjent zobowiązuje się do wykorzystywania SL2014 w procesie rozliczania Projektu oraz komunikowania z IZ WRPO 2014+, zgodnie z aktualną wersją Podręcznika Beneficjenta SL2014, udostępnioną przez IZ WRPO 2014+ na stronie internetowej Programu. Wykorzystanie SL2014 obejmuje co najmniej przesyłanie:
	- 1) wniosków o płatność;
	- 2) dokumentów potwierdzających kwalifikowalność wydatków ponoszonych w ramach Projektu i wykazywanych we wnioskach o płatność;
	- 3) danych uczestników Projektu;

4) innych dokumentów związanych z realizacją Projektu, w tym niezbędnych do przeprowadzenia kontroli Projektu.

Przekazanie dokumentów, o których mowa w pkt 2 i 4 niniejszego ustępu, drogą elektroniczną nie zwalnia Beneficjenta z obowiązku przechowywania oryginałów dokumentów i ich udostępniania podczas kontroli na miejscu.

- 2. Beneficjent i IZ WRPO 2014+ uznają za prawnie wiążące przyjęte w Umowie rozwiązania stosowane w zakresie komunikacji i wymiany danych w SL2014, bez możliwości kwestionowania skutków ich stosowania.
- 3. Beneficjent wyznacza osoby uprawnione do wykonywania w jego imieniu czynności związanych z realizacją Projektu i zgłasza je IZ WRPO 2014+ do pracy w SL2014. Zgłoszenie ww. osób, zmiana ich uprawnień lub wycofanie dostępu jest dokonywane na podstawie wniosku o nadanie/zmianę/wycofanie dostępu dla osoby uprawnionej, określonego w Wytycznych w zakresie warunków gromadzenia i przekazywania danych w postaci elektronicznej na lata 2014-2020, udostępniony przez IZ WRPO 2014+.
- 4. IZ WRPO 2014+ dokonuje weryfikacji danych wskazanych we wniosku o nadanie/zmianę/wycofanie dostępu dla osoby uprawnionej w ramach SL2014 w terminie 7 dni roboczych od dnia jego otrzymania.
- 5. Beneficjent zapewnia, że osoby, o których mowa w ust. 3 niniejszego paragrafu, wykorzystują profil ePUAP lub bezpieczny podpis elektroniczny weryfikowany za pomocą ważnego kwalifikowalnego certyfikatu w ramach uwierzytelniania czynności dokonywanych w ramach SL2014.
- 6. Beneficjent zobowiązuje się do wprowadzenia do SL2014 danych dotyczących angażowania personelu Projektu.
- 7. Beneficjent zobowiązuje się do wprowadzania do SL2014 danych dotyczących angażowania personelu projektu zgodnie z zakresem określonym w Wytycznych w zakresie gromadzenia i przekazywania danych w postaci elektronicznej na lata 2014-2020.
- 8. W przypadku, gdy z powodów technicznych wykorzystanie profilu zaufanego ePUAP nie jest możliwe, o czym IZ WRPO 2014+ informuje Beneficjenta na adres e-mail wskazany we wniosku o dofinansowanie, uwierzytelnianie następuje przez wykorzystanie loginu i hasła wygenerowanego przez SL2014, gdzie jako login stosuje się PESEL danej osoby uprawnionej/adres e-mail.
- 9. Beneficjent zapewnia, że wszystkie osoby, o których mowa w ust. 3, przestrzegają regulaminu bezpieczeństwa informacji przetwarzanych w SL2014 oraz zapisów Podręcznika Beneficjenta SL2014 udostępnionego przez IZ WRPO 2014+ na stronie internetowej Programu.
- 10. Beneficjent zobowiązuje się do każdorazowego informowania IZ WRPO 2014+ o nieautoryzowanym dostępie do danych Beneficjenta w SL2014.
- 11. W przypadku wystąpienia problemów lub niedostępności SL2014 Beneficjent zgłasza IZ WRPO 2014+ zaistniały problem na adres e-mail: [sl2014@umww.pl.](mailto:sl2014@umww.pl) W przypadku potwierdzenia awarii SL2014 przez pracownika IZ WRPO 2014+ proces rozliczania Projektu oraz komunikowania z IZ WRPO 2014+ odbywa się drogą pisemną. Wszelka korespondencja papierowa, aby została uznana za wiążącą, musi zostać podpisana przez osoby uprawnione do składania oświadczeń w imieniu Beneficjenta. O usunięciu awarii SL2014 IZ WRPO 2014+ informuje Beneficjenta na adres e-mail wskazany we wniosku o dofinansowanie, Beneficjent zaś zobowiązuje się uzupełnić dane w SL2014 w zakresie dokumentów przekazanych drogą pisemną w terminie 5 dni roboczych od otrzymania tej informacji.
- 12. SL2014 nie może być wyłącznym środkiem komunikacji przy następujących czynnościach:
	- 1) zmianie treści Umowy;
	- 2) kontrolach przeprowadzanych w ramach Projektu, w szczególności kontrole przeprowadzane na miejscu;
	- 3) dochodzeniu zwrotu środków od Beneficjenta, o których mowa w § 8, w tym prowadzenie postępowania administracyjnego w celu wydania decyzji o zwrocie środków.

### **§ 13**

#### **Kontrola**

- 1. Beneficjent jest zobowiązany do poddania się kontroli na miejscu w zakresie prawidłowości realizacji Projektu, dokonywanej przez IZ WRPO 2014+ oraz inne podmioty uprawnione do jej przeprowadzenia na podstawie odrębnych przepisów.
- 2. Kontrolę przeprowadza się w siedzibie Beneficjenta. Kontrole Projektu mogą być przeprowadzane w dowolnym terminie w trakcie i po zakończeniu realizacji Projektu.
- 3. Beneficjent jest zobowiązany do zapewnienia podmiotom, o których mowa w ust. 1 niniejszego paragrafu, prawo m.in. do:
	- 1) pełnego wglądu we wszystkie dokumenty, w tym dokumenty elektroniczne potwierdzające prawidłową realizację Projektu, przez cały okres ich przechowywania określony w § 14 Umowy oraz umożliwić tworzenie ich uwierzytelnionych kopii i odpisów;
	- 2) zapewnienia nieograniczonego dostępu do systemów teleinformatycznych związanych z realizacją Projektu;
	- 3) pełnego dostępu, w szczególności do urządzeń, obiektów, terenów i pomieszczeń, w których realizowany jest Projekt lub zgromadzona jest dokumentacja dotycząca realizowanego Projektu;
	- 4) zapewnienia obecności upoważnionych osób, które udzielą wyjaśnień na temat realizacji Projektu.
- 4. Jeżeli jest to konieczne do stwierdzenia kwalifikowalności wydatków ponoszonych przez Beneficjenta w ramach realizacji Projektu, jest on obowiązany udostępnić podmiotom, o których mowa w ust. 1 niniejszego paragrafu, również dokumenty niezwiązane bezpośrednio z jego realizacją.
- 5. Nieudostępnienie wszystkich wymaganych dokumentów, niezapewnienie pełnego dostępu, o którym mowa w ust. 3 pkt 1-3 niniejszego paragrafu, a także niezapewnienie obecności osób, o których mowa w ust. 3 pkt 4 niniejszego paragrafu w trakcie kontroli na miejscu realizacji Projektu jest traktowane jak odmowa poddania się kontroli.
- 6. W wyniku stwierdzenia podczas kontroli nieprawidłowości lub uchybień w realizacji Projektu, IZ WRPO 2014+ może nałożyć korektę finansową lub uznać nieprawidłowy wydatek w całości za niekwalifikowalny. W uzasadnionych przypadkach IZ WRPO 2014+ wydaje zalecenia pokontrolne, dotyczące usunięcia stwierdzonych uchybień i nieprawidłowości oraz wskazuje termin przesłania informacji o wykonaniu zaleceń. Beneficjent jest zobowiązany do poinformowania w terminie wyznaczonym przez IZ WRPO 2014+ o działaniach podjętych w celu wykonania zaleceń pokontrolnych. W przypadku niepodjęcia takich działań – o przyczynach takiego postępowania. W sytuacji, gdy Beneficjent nie przekaże w wymaganym terminie informacji o działaniach podjętych w celu wykonania zaleceń pokontrolnych, IZ WRPO 2014+ dokonuje wstrzymania wszelkich płatności na rzecz Beneficjenta do czasu przekazania żądanych informacji. IZ WRPO 2014+ może również przeprowadzić kontrolę doraźną na miejscu realizacji Projektu, w celu sprawdzenia wykonania zaleceń.

### **§ 14**

### **Obowiązki w zakresie archiwizacji oraz informacji i promocji**

- 1. Beneficjent jest zobowiązany do przechowywania dokumentacji w sposób gwarantujący należyte bezpieczeństwo informacji, wszelkich danych i dokumentów związanych z realizacją Projektu, dotyczących wydatków wspieranych w ramach Programu, zgodnie z zapisami art. 140 rozporządzenia ogólnego.
- 2. IZ WRPO 2014+ może przedłużyć termin, o którym mowa w ust. 1 niniejszego paragrafu, informując o tym Beneficjenta na piśmie przed upływem tego terminu.
- 3. W przypadku zmiany miejsca przechowywania dokumentacji, o której mowa w ust. 1 niniejszego paragrafu, jak również w przypadku zawieszenia lub zaprzestania bądź likwidacji przez Beneficjenta działalności przed upływem terminu, o którym mowa w ust. 1 niniejszego paragrafu, Beneficjent zobowiązuje się do niezwłocznego pisemnego poinformowania IZ WRPO 2014+ o miejscu przechowywania dokumentów związanych z realizacją Projektu.
- 4. Beneficjent jest zobowiązany do zapewnienia informowania społeczeństwa o współfinansowaniu realizacji Projektu przez Unię Europejską oraz wypełniania obowiązków informacyjnych i promocyjnych zgodnie z:
	- 1) wymogami rozporządzenia ogólnego, Rozporządzenia Wykonawczego Komisji (UE) nr 821/2014 z dnia 28 lipca 2014 r.;
	- 2) Podręcznikiem wnioskodawcy i beneficjenta programów polityki spójności 2014-2020 w zakresie informacji i promocji;
	- 3) zapisami wniosku o dofinansowanie.
- 5. W szczególności Beneficjent jest zobowiązany do:
	- 1) zamieszczania, od dnia zawarcia niniejszej Umowy, we wszystkich dokumentach i materiałach, które przygotowuje w związku z realizacją Projektu, informacji o udziale Unii Europejskiej oraz Funduszu we współfinansowaniu Projektu;
	- 2) oznaczenia miejsca realizacji Projektu oraz dokumentów związanych z jego realizacją zestawieniem logotypów.
- 6. Zasady promowania projektu, elementy wizualizacji oraz wzory graficzne, o których mowa w ust. 5 niniejszego paragrafu, są zamieszczone na stronie internetowej Programu [https://wrpo.wielkopolskie.pl/realizuje-projekt/poznaj-zasady](https://wrpo.wielkopolskie.pl/realizuje-projekt/poznaj-zasady-promowania-projektu/zasady-dla-umow-podpisanych-od-1-stycznia-2018-r)[promowania-projektu/zasady-dla-umow-podpisanych-od-1-stycznia-2018-r](https://wrpo.wielkopolskie.pl/realizuje-projekt/poznaj-zasady-promowania-projektu/zasady-dla-umow-podpisanych-od-1-stycznia-2018-r)
- 7. Beneficjent, otrzymując dofinansowanie wyraża zgodę na umieszczenie swoich danych związanych z realizacją Projektu w wykazie operacji publikowanym zgodnie z art. 115 ust. 2 rozporządzenia ogólnego, tj. na liście beneficjentów zamieszczonej na stronie internetowej Programu.

### **§ 15**

### **Zmiany w Projekcie i Umowie**

- 1. Beneficjent jest zobowiązany do informowania IZ WRPO 2014+ o każdej planowanej zmianie w Projekcie nie później niż przed planowanym zakończeniem realizacji Projektu, określonym w § 3 ust. 1, pkt 2 Umowy. Beneficjent jest zobowiązany przedłożyć pisemny wniosek ze szczegółowym i merytorycznym uzasadnieniem planowanych zmian w projekcie, przy czym zmiany te mogą zostać dokonane po uprzednim uzyskaniu zgody IZ WRPO 2014+.
- 2. W razie wystąpienia siły wyższej, powodującej konieczność wprowadzenia zmian do Projektu, Strony Umowy uzgadniają zakres zmian w Umowie, które są niezbędne dla zapewnienia prawidłowej realizacji Projektu.
- 3. Na pisemny wniosek Beneficjenta, IZ WRPO 2014+ może wyrazić zgodę na przesuwanie zaoszczędzonych środków pomiędzy zadaniami/kategoriami/podkategoriami, bez zwiększania wysokości całkowitych kosztów kwalifikowalnych Projektu, określonych we wniosku o dofinansowanie.
- 4. Zmiany zakładanych wskaźników produktu i rezultatu realizacji Projektu, określonych we wniosku o dofinansowanie, wymagają pisemnego poinformowania IZ WRPO 2014+ ze szczegółowym i merytorycznym uzasadnieniem i mogą być dokonane po uzyskaniu zgody IZ WRPO 2014+, o ile nie naruszają one celów Projektu, z zastrzeżeniem postanowień § 11 Umowy.
- 5. Zmiany, o których mowa w ust. 3 niniejszego paragrafu, jak również przesunięcia wydatków pomiędzy latami realizacji Projektu wymagają dokonania zmian Umowy w formie aneksu. Podstawą zmian będzie zaktualizowany wniosek o dofinansowanie Projektu.
- 6. W przypadku zmian dotyczących skrócenia terminu realizacji Projektu, zmiany te wymagają poinformowania IZ WRPO 2014+ oraz uwzględnienia w kolejnym aneksie do Umowy.
- 7. Zmiany rachunku bankowego Beneficjenta dokonuje się w formie aneksu do Umowy. Beneficjent jest zobowiązany do niezwłocznego poinformowania IZ WRPO 2014+, o zmianie rachunku bankowego. Ewentualna szkoda powstała wskutek niedopełnienia tego obowiązku obciąża wyłącznie Beneficjenta.
- 8. Zmiany w załącznikach do Umowy wymagają pisemnego poinformowania IZ WRPO 2014+ przez Beneficjenta.
- 9. W przypadku zmian do Umowy wymagających zawarcia w niedługim okresie kilku aneksów, za obopólną zgodą Stron Umowy może zostać zawarty jeden aneks uwzględniający te zmiany. W takim przypadku, do czasu zawarcia aneksu,

Beneficjent jest zobowiązany do informowania IZ WRPO 2014+ na piśmie o kolejnych zmianach, które zostaną ujęte w jednym aneksie.

- 10. W przypadku braku zgody IZ WRPO 2014+ na dokonanie zmian, o których mowa w ust. 1 niniejszego paragrafu, Beneficjent jest zobowiązany do realizacji Projektu zgodnie z obowiązującą wersją wniosku o dofinansowanie lub ma możliwość rezygnacji z realizacji Projektu.
- 11. Ostateczną decyzję o konieczności sporządzenia aneksu do Umowy, uwzględniającego wnioskowane przez Beneficjenta zmiany, podejmuje IZ WRPO 2014+.

### **§ 16**

#### **Siła wyższa**

- 1. Beneficjent nie jest odpowiedzialny wobec IZ WRPO 2014+ lub uznany za naruszającego postanowienia Umowy w związku z niewykonaniem lub nienależytym wykonaniem obowiązków wynikających z Umowy tylko w takim zakresie, w jakim takie niewykonanie lub nienależyte wykonanie jest wynikiem działania siły wyższej, przy zachowaniu celu Projektu.
- 2. Beneficjent jest zobowiązany niezwłocznie poinformować IZ WRPO 2014+ o fakcie wystąpienia działania siły wyższej, udowodnić te okoliczności poprzez przedstawienie dokumentacji potwierdzającej wystąpienie zdarzeń mających cechy siły wyższej oraz wskazać zakres i wpływ, jaki zdarzenie miało na przebieg realizacji Projektu.
- 3. Każda ze Stron Umowy jest obowiązana do niezwłocznego pisemnego zawiadomienia drugiej ze Stron Umowy o wystąpieniu siły wyższej wraz z uzasadnieniem. O ile druga ze Stron Umowy nie wskaże inaczej na piśmie, Strona Umowy, która dokonała zawiadomienia, będzie kontynuowała wykonywanie swoich obowiązków wynikających z Umowy, w takim zakresie, w jakim jest to praktycznie uzasadnione i faktycznie możliwe, jak również musi podjąć wszystkie alternatywne działania i czynności zmierzające do wykonania Umowy, których podjęcia nie wstrzymuje wystąpienie siły wyższej, przy zachowaniu celu Projektu.
- 4. Z zastrzeżeniem § 17 ust. 1 pkt 11 Umowy, w przypadku ustania siły wyższej, Strony Umowy niezwłocznie przystąpią do realizacji swoich obowiązków wynikających z Umowy.
- 5. W przypadku kiedy dalsza realizacja Projektu nie jest możliwa z powodu działania siły wyższej, Beneficjent jest zobowiązany rozwiązać Umowę w trybie, o którym mowa w § 17 ust. 6 Umowy.

### **§ 17**

#### **Rozwiązanie Umowy**

- 1. IZ WRPO 2014+ może rozwiązać Umowę bez wypowiedzenia, jeżeli Beneficjent:
	- 1) nie rozpoczął realizacji Projektu w terminie 3 miesięcy od określonego w Umowie terminu rozpoczęcia realizacji Projektu;
	- 2) nie realizuje Projektu lub realizuje go w sposób niezgodny z Umową, wnioskiem o dofinansowanie, przepisami prawa, zasadami Programu;
	- 3) nie osiągnął zamierzonego w Projekcie celu i/lub nie osiągnął zakładanych wskaźników produktu i rezultatu Projektu;
	- 4) odmówił lub utrudniał przeprowadzenie kontroli przez IZ WRPO 2014+ bądź inne uprawnione podmioty;
	- 5) dopuścił się nieprawidłowości lub w terminie określonym pisemnie przez IZ WRPO 2014+ nie usunął stwierdzonych nieprawidłowości;
	- 6) nie przedkłada wniosków o płatność zgodnie z Umową, w tym nie przedłożył pomimo pisemnego wezwania przez IZ WRPO 2014+ poprawnego i kompletnego wniosku o płatność;
	- 7) nie przestrzegał procedur udzielania zamówień oraz przejrzystości, jawności i uczciwej konkurencji przy wydatkowaniu środków w ramach realizowanego Projektu, o których mowa w § 10 Umowy;
	- 8) nie wywiązuje się z obowiązków nałożonych na niego w Umowie;
- 9) wykorzystał przekazane środki finansowe (w całości lub w części) na cel inny niż określony w Projekcie lub niezgodnie z Umową oraz przepisami prawa lub procedurami właściwymi dla Programu;
- 10) złożył lub przedstawił IZ WRPO 2014+ nieprawdziwe, sfałszowane, podrobione, przerobione lub poświadczające nieprawdę albo niepełne dokumenty, oświadczenia lub informacje;
- 11) po ustaniu siły wyższej nie przystąpił niezwłocznie do wykonania Umowy, w tym realizacji Projektu lub nie spełnił swoich obowiązków wynikających z Umowy w ciągu okresu wskazanego w pkt 12 niniejszego ustępu, liczonego od dnia ustania działania siły wyższej;
- 12) po upływie 3 miesięcy od dnia zawieszenia realizacji obowiązków przez Beneficjenta wynikających z Umowy w rezultacie wystąpienia siły wyższej, jeżeli przed upływem powyższego terminu nie ustanie działanie siły wyższej;
- 13) w okresie od dnia podpisania Umowy do dnia zakończenia okresu trwałości Projektu dokonał przeniesienia praw i obowiązków wynikających z Umowy na rzecz osób trzecich w sposób sprzeczny z Umową, w tym dokonał zmiany statusu bez wymaganej akceptacji IZ WRPO 2014+.
- 2. W przypadku wystąpienia okoliczności, o których mowa w ust. 1 niniejszego paragrafu IZ WRPO 2014+ może rozwiązać Umowę. Jedno zdarzenie lub okoliczność dotycząca realizacji Umowy może wyczerpywać jedną lub więcej umownych przesłanek rozwiązania Umowy. Rozwiązanie Umowy następuje poprzez pisemne oświadczenie IZ WRPO 2014+ w tym zakresie przesłane na adres Beneficjenta wskazany w § 19 ust. 4 pkt 2 Umowy lub inny adres skutecznie wskazany pisemnie przez Beneficjenta IZ WRPO 2014+ po zawarciu Umowy. Rozwiązanie Umowy w przypadkach wskazanych w ust. 1 niniejszego paragrafu następuje z datą otrzymania wskazanego oświadczenia o rozwiązaniu Umowy przez Beneficjenta.
- 3. W przypadku wystąpienia okoliczności, o których mowa w ust. 1 niniejszego paragrafu IZ WRPO 2014+ zanim rozwiąże Umowę, może wezwać Beneficjenta do usunięcia stwierdzonych nieprawidłowości w realizacji Umowy, wyznaczając Beneficjentowi w tym zakresie oznaczony termin, nie krótszy niż 14 dni, a po bezskutecznym upływie tego terminu rozwiązać Umowę na zasadach wskazanych w ust. 2 niniejszego paragrafu.
- 4. W przypadku rozwiązania Umowy z powodów, o których mowa w ust. 1 niniejszego paragrafu, Beneficjent jest zobowiązany do zwrotu otrzymanego dofinansowania wraz z odsetkami w wysokości określonej jak dla zaległości podatkowych naliczanymi od dnia przekazania dofinansowania, w terminie wyznaczonym przez IZ WRPO 2014+ na rachunek bankowy przez nią wskazany.
- 5. Umowa może zostać rozwiązana w wyniku zgodnej woli Stron Umowy bądź w wyniku wystąpienia okoliczności, które uniemożliwiają dalsze wykonywanie obowiązków w niej zawartych. W takim przypadku Beneficjent zobowiązany jest do zwrotu otrzymanego dofinansowania wraz z odsetkami w wysokości określonej jak dla zaległości podatkowych naliczanymi od dnia przekazania dofinansowania, w terminie wyznaczonym przez IZ WRPO 2014+ na rachunek bankowy przez nią wskazany.
- 6. Umowa może zostać rozwiązana na wniosek Beneficjenta, jeżeli zwróci on otrzymane dofinansowanie wraz z odsetkami w wysokości jak dla zaległości podatkowych naliczanymi od dnia przekazania dofinansowania, w terminie i na rachunek bankowy wskazany przez IZ WRPO 2014+.
- 7. W razie rozwiązania Umowy Beneficjentowi nie przysługuje odszkodowanie.

### **§ 18**

### **Ochrona danych osobowych**

- 1. W związku z art. 28 RODO IZ WRPO 2014+ powierza Beneficjentowi przetwarzanie danych osobowych na warunkach i w celach opisanych w niniejszym paragrafie w ramach zbioru: Wnioskodawcy WRPO 2007-2013 i 2014-2020.
- 2. Na podstawie porozumienia w sprawie powierzenia przetwarzania danych osobowych w związku z realizacją Programu z dnia 21 września 2015 r., nr RPWP/15/2015 (ze zm.), zawartego pomiędzy Ministrem Infrastruktury i Rozwoju a IZ WRPO 2014+ oraz w związku z art. 28 RODO, IZ WRPO 2014+ powierza Beneficjentowi przetwarzanie danych osobowych, w imieniu i na rzecz Ministra Infrastruktury i Rozwoju, na warunkach i w celach opisanych w niniejszym paragrafie w ramach zbioru: Centralny system teleinformatyczny wspierający realizację programów operacyjnych.
- 3. Przetwarzanie danych osobowych jest dopuszczalne na podstawie:
	- 1) w odniesieniu do zbioru Wnioskodawcy WRPO 2007-2013 i 2014-2020:
		- a) rozporządzenia ogólnego;
- b) rozporządzenia 1304/2013;
- c) ustawy wdrożeniowej.
- 2) w odniesieniu do zbioru Centralny system teleinformatyczny wspierający realizację programów operacyjnych:
	- a) rozporządzenia ogólnego;
	- b) rozporządzenia 1304/2013;
	- c) ustawy wdrożeniowej;
	- d) rozporządzenia wykonawczego Komisji (UE) nr 1011/2014 z dnia 22 września 2014 r. ustanawiającego szczegółowe przepisy wykonawcze do rozporządzenia Parlamentu Europejskiego i Rady (UE) nr 1303/2013 w odniesieniu do wzorów służących do przekazywania Komisji określonych informacji oraz szczegółowe przepisy dotyczące wymiany informacji między Beneficjentami a instytucjami zarządzającymi, certyfikującymi, audytowymi i pośredniczącymi (Dz. Urz. UE L 286 z 30.09.2014, str.1).
- 4. Przetwarzanie danych osobowych w zbiorach, o których mowa w ust. 1 i 2 niniejszego paragrafu, jest zgodne z prawem i spełnia warunki, o których mowa w art. 6 ust. 1 lit. c oraz art. 9 ust. 2 lit. g RODO.
- 5. Beneficjent zobowiązuje się, przy przetwarzaniu powierzonych danych osobowych, do ich zabezpieczenia poprzez stosowanie odpowiednich środków technicznych i organizacyjnych zapewniających adekwatny stopień bezpieczeństwa odpowiadający ryzyku związanemu z przetwarzaniem danych osobowych, o których mowa w art. 32 RODO.
- 6. Beneficjent zapewnia wystarczające gwarancje wdrożenia odpowiednich środków technicznych i organizacyjnych, by przetwarzanie spełniało wymogi RODO i chroniło prawa osób, których dane dotyczą.
- 7. Beneficjent ponosi odpowiedzialność, tak wobec osób trzecich, jak i wobec powierzającego, za szkody powstałe w związku z nieprzestrzeganiem RODO, ustawy o ochronie danych osobowych, przepisów prawa powszechnie obowiązującego dotyczącego ochrony danych osobowych oraz za przetwarzanie powierzonych do przetwarzania danych osobowych niezgodnie z umową.
- 8. Powierzone dane osobowe mogą być przetwarzane przez Beneficjenta wyłącznie w celu aplikowania o środki europejskie i realizacji Projektu a tym samym realizacji Umowy, w tym w szczególności potwierdzania kwalifikowalności wydatków, potwierdzenia prawidłowości realizacji Projektu zgodnie z Umową, ewaluacji, monitoringu, kontroli, audytu, sprawozdawczości, działań informacyjno-promocyjnych oraz archiwizacji w zakresie określonym w załączniku nr 4 do Umowy.
- 9. Przy przetwarzaniu danych osobowych Beneficjent zobowiązuje się do przestrzegania zasad wskazanych w niniejszym paragrafie, RODO, ustawie o ochronie danych osobowych oraz przepisach powszechnie obowiązujących dotyczących ochrony danych osobowych.
- 10. Beneficjent nie decyduje o celach i środkach przetwarzania powierzonych danych osobowych.
- 11. Beneficjent, w przypadku przetwarzania powierzonych danych osobowych w systemie informatycznym, zobowiązuje się do przetwarzania ich w LSI 2014+ i SL2014.
- 12. IZ WRPO 2014+ umocowuje Beneficjenta do powierzania przetwarzania danych osobowych podmiotom wykonującym zadania związane z udzieleniem wsparcia i realizacją Projektu, w tym w szczególności realizującym badania ewaluacyjne, jak również podmiotom realizującym zadania związane z audytem, kontrolą, monitoringiem i sprawozdawczością oraz działaniami informacyjno-promocyjnymi prowadzonymi w ramach Programu, pod warunkiem niewyrażenia sprzeciwu przez IZ WRPO 2014+ w terminie 7 dni roboczych od dnia wpłynięcia informacji o zamiarze powierzania przetwarzania danych osobowych do IZ WRPO 2014+ i pod warunkiem, że Beneficjent zawrze z każdym podmiotem, któremu powierza przetwarzanie danych osobowych umowę powierzenia przetwarzania danych osobowych w kształcie zasadniczo zgodnym z postanowieniami niniejszego paragrafu.
- 13. IZ WRPO 2014+ zobowiązuje Beneficjenta, by podmioty świadczące usługi na jego rzecz zagwarantowały wdrożenie odpowiednich środków technicznych i organizacyjnych zapewniających adekwatny stopień bezpieczeństwa odpowiadający ryzyku związanemu z przetwarzaniem danych osobowych, żeby przetwarzanie spełniało wymogi RODO i chroniło prawa osób, których dane dotyczą.
- 14. IZ WRPO 2014+ zobowiązuje Beneficjenta do wskazania w umowie powierzenia przetwarzania danych osobowych, o której mowa w ust. 12 niniejszego paragrafu, że podmiot świadczący usługi na jego rzecz ponosi odpowiedzialność, tak wobec osób trzecich, jak i wobec administratora, za szkody powstałe w związku z nieprzestrzeganiem RODO, ustawy o ochronie danych osobowych, przepisów prawa powszechnie obowiązującego dotyczącego ochrony danych osobowych oraz za przetwarzanie powierzonych do przetwarzania danych osobowych niezgodnie z umową powierzenia przetwarzania danych osobowych.
- 15. IZ WRPO 2014+ zobowiązuje Beneficjenta, by podmioty świadczące usługi na jego rzecz, którym powierzył przetwarzanie danych osobowych w drodze umowy powierzenia przetwarzania danych osobowych prowadziły rejestr wszystkich kategorii czynności przetwarzania, o którym mowa w art. 30 ust. 2 RODO.
- 16. Zakres danych osobowych powierzanych przez Beneficjentów podmiotom, o których mowa w ust. 12 niniejszego paragrafu, powinien być adekwatny do celu powierzenia oraz każdorazowo indywidualnie dostosowany przez Beneficjenta, przy czym zakres nie może być szerszy niż zakres określony w załączniku nr 4 do Umowy. Beneficjent przekaże IZ WRPO 2014+ wykaz podmiotów, o których mowa w ust. 12 niniejszego paragrafu wraz z numerami umów powierzenia danych oraz okresami, na jakie dane zostaną powierzone (od–do), za każdym razem, gdy takie powierzenie przetwarzania danych osobowych nastąpi, a także na każde jej żądanie.
- 17. Po zakończeniu okresu przetwarzania danych Beneficjent przekaże IZ WRPO 2014+ informację dotyczącą potwierdzenia zwrotu/zniszczenia przetwarzania danych przez podmioty, o których mowa w ust. 12 niniejszego paragrafu. Powyższe informacje powinny zostać przekazane poprzez korespondencję SL2014.
- 18. Beneficjent prowadzi rejestr wszystkich kategorii czynności przetwarzania, o którym mowa w art. 30 ust. 2 RODO.
- 19. Beneficjent przed rozpoczęciem przetwarzania danych osobowych przygotowuje dokumentację opisującą sposób przetwarzania danych osobowych oraz środki techniczne i organizacyjne zapewniające ochronę i bezpieczeństwo przetwarzanych danych osobowych, które uwzględniają warunki przetwarzania w szczególności te, o których mowa w art. 32 RODO.
- 20. Do przetwarzania danych osobowych mogą być dopuszczone jedynie osoby upoważnione przez IZ WRPO 2014+, Beneficjenta oraz przez podmioty, o których mowa w ust. 12 niniejszego paragrafu, posiadające imienne upoważnienie do przetwarzania danych osobowych.
- 21. IZ WRPO 2014+ zobowiązuje Beneficjenta, by osoby upoważnione przez niego do przetwarzania danych osobowych zobowiązane zostały do zachowania w tajemnicy danych osobowych oraz informacji o stosowanych sposobach ich zabezpieczenia, także po ustaniu stosunku prawnego łączącego osobę upoważnioną do przetwarzania danych osobowych z Beneficjentem.
- 22. IZ WRPO 2014+ umocowuje Beneficjenta do wydawania i odwoływania osobom, o których mowa w ust. 20 niniejszego paragrafu, imiennych upoważnień do przetwarzania danych osobowych w zbiorze, o którym mowa w ust. 1 niniejszego paragrafu. Upoważnienia przechowuje Beneficjent w swojej siedzibie. Upoważnienia do przetwarzania danych osobowych w zbiorze, o którym mowa w ust. 2 niniejszego paragrafu, wydaje wyłącznie administrator danych zbioru Centralny System teleinformatyczny wspierający realizację programów operacyjnych, którym jest minister właściwy do spraw rozwoju regionalnego.
- 23. Imienne upoważnienia, o których mowa w ust. 20 niniejszego paragrafu, są ważne do dnia odwołania, nie dłużej jednak niż do dnia, o którym mowa w § 14 Umowy. Upoważnienie wygasa z chwilą ustania stosunku prawnego łączącego Beneficjenta z osobą wskazaną w ust. 20 niniejszego paragrafu. Beneficjent winien posiadać przynajmniej jedną osobę legitymującą się imiennym upoważnieniem do przetwarzania danych osobowych odpowiedzialną za nadzór nad zarchiwizowaną dokumentacją do dnia zakończenia jej archiwizowania.
- 24. Beneficjent prowadzi ewidencję osób upoważnionych do przetwarzania danych osobowych w związku z wykonywaniem Umowy.
- 25. IZ WRPO 2014+ umocowuje Beneficjenta do dalszego umocowywania podmiotów, o których mowa w ust. 12 niniejszego paragrafu, do wydawania oraz odwoływania osobom, o których mowa w ust. 20 niniejszego paragrafu, upoważnień do przetwarzania danych osobowych w zbiorze, o którym mowa w ust. 1 niniejszego paragrafu. W takim przypadku stosuje się odpowiednie postanowienia dotyczące Beneficjentów w tym zakresie. Upoważnienia do przetwarzania danych osobowych w zbiorze, o którym mowa w ust. 2 niniejszego paragrafu, wydaje wyłącznie administrator danych zbioru Centralny system teleinformatyczny wspierający realizację programów operacyjnych , którym jest minister właściwy do spraw rozwoju regionalnego.
- 26. IZ WRPO 2014+ zobowiązuje Beneficjenta do określenia wzoru upoważnienia do przetwarzania danych osobowych oraz wzoru odwołania upoważnienia do przetwarzania danych osobowych przez podmioty, o których mowa w ust. 12 niniejszego paragrafu.
- 27. IZ WRPO 2014+ zobowiązuje Beneficjenta do zobowiązania podmiotów, o których mowa w ust. 12 niniejszego paragrafu, by osoby upoważnione przez te podmioty do przetwarzania danych osobowych zostały zobowiązane do zachowania w tajemnicy danych osobowych oraz informacji o stosowanych sposobach ich zabezpieczenia, także po ustaniu stosunku prawnego łączącego osobę upoważnioną do przetwarzania danych osobowych z danym podmiotem.
- 28. IZ WRPO 2014+ zobowiązuje Beneficjenta do wykonywania wobec osób, których dane dotyczą, obowiązków informacyjnych wynikających z art. 13 i 14 RODO.
- 29. W celu spełnienia obowiązku informacyjnego wynikającego z art. 13 i 14 RODO, Beneficjent jest zobowiązany odebrać od osób, których dane są przetwarzane w związku z badaniem kwalifikowalności środków w Projekcie, oświadczenie, którego wzór stanowi załącznik nr 5 do Umowy. Oświadczenia przechowuje Beneficjent w swojej siedzibie lub w innym miejscu, w którym są zlokalizowane dokumenty związane z Projektem. Zmiana wzoru oświadczenia nie wymaga aneksowania Umowy.
- 30. IZ WRPO 2014+ zobowiązuje Beneficjenta do takiego formułowania umów zawieranych przez Beneficjenta z podmiotami, o których mowa w ust. 12 niniejszego paragrafu, by podmioty te były zobowiązane do wykonywania wobec osób, których dane dotyczą, obowiązków informacyjnych wynikających z art. 13 i 14 RODO.
- 31. Beneficjent jest zobowiązany do podjęcia wszelkich kroków służących zachowaniu w tajemnicy danych osobowych przetwarzanych przez mające do nich dostęp osoby upoważnione do przetwarzania danych osobowych oraz sposobu ich zabezpieczenia.
- 32. Beneficjent niezwłocznie informuje IZ WRPO 2014+ o:
	- 1) wszelkich przypadkach naruszenia tajemnicy danych osobowych lub o ich niewłaściwym użyciu oraz naruszeniu obowiązków dotyczących ochrony powierzonych do przetwarzania danych osobowych, z zastrzeżeniem ust. 34 niniejszego paragrafu;
	- 2) wszelkich czynnościach z własnym udziałem w sprawach dotyczących ochrony danych osobowych prowadzonych w szczególności przed Prezesem Urzędu Ochrony Danych Osobowych, Europejskim Inspektorem Ochrony Danych Osobowych, urzędami państwowymi, policją lub przed sądem;
	- 3) wynikach kontroli prowadzonych przez podmioty uprawnione w zakresie przetwarzania danych osobowych wraz z informacją na temat zastosowania się do wydanych zaleceń, o których mowa w ust. 43 niniejszego paragrafu.
- 33. Beneficjent zobowiązuje się do udzielenia IZ WRPO 2014+, na każde jej żądanie, informacji na temat przetwarzania danych osobowych, o których mowa w niniejszym paragrafie, a w szczególności niezwłocznego przekazywania informacji o każdym przypadku naruszenia przez niego i osoby przez niego upoważnione do przetwarzania danych osobowych obowiązków dotyczących ochrony danych osobowych.
- 34. Beneficjent, bez zbędnej zwłoki, nie później jednak niż w ciągu 24 godzin po stwierdzeniu naruszenia, zgłosi IZ WRPO 2014+ każde naruszenie ochrony danych osobowych. Zgłoszenie powinno oprócz elementów określonych w art. 33 ust. 3 RODO zawierać informacje umożliwiające Powierzającemu określenie czy naruszenie skutkuje wysokim ryzykiem naruszenia praw lub wolności osób fizycznych. Jeżeli informacji, o których mowa w art. 33 ust. 3 RODO nie da się udzielić w tym samym czasie, Beneficjent może je udzielać sukcesywnie bez zbędnej zwłoki.
- 35. W przypadku wystąpienia naruszenia ochrony danych osobowych, mogącego powodować w ocenie IZ WRPO 2014+ wysokie ryzyko naruszenia praw lub wolności osób fizycznych, Beneficjent na wniosek IZ WRPO 2014+ i zgodnie z jej zaleceniami bez zbędnej zwłoki zawiadomi osoby, których naruszenie ochrony danych osobowych dotyczy, o ile IZ WRPO 2014+ o to wystąpi.
- 36. Beneficjent pomaga IZ WRPO 2014+ wywiązać się z obowiązków określonych w art. 32-36 RODO.
- 37. Beneficjent pomaga IZ WRPO 2014+ wywiązać się z obowiązku odpowiadania na żądania osoby, której dane dotyczą, w zakresie wykonywania jej praw określonych w rozdziale III RODO.
- 38. Beneficjent umożliwi IZ WRPO 2014+ lub podmiotom przez nią upoważnionym, w miejscach, w których są przetwarzane powierzone dane osobowe, dokonanie kontroli lub audytu zgodności przetwarzania powierzonych danych osobowych z RODO, ustawą o ochronie danych osobowych, przepisami prawa powszechnie obowiązującego dotyczącymi ochrony danych osobowych oraz z Umową. Zawiadomienie o zamiarze przeprowadzenia kontroli lub audytu powinno być przekazane podmiotowi kontrolowanemu co najmniej 3 dni robocze przed rozpoczęciem kontroli.
- 39. W przypadku powzięcia przez IZ WRPO 2014+ wiadomości o rażącym naruszeniu przez Beneficjenta obowiązków wynikających z RODO, ustawy o ochronie danych osobowych, przepisów prawa powszechnie obowiązującego dotyczącego ochrony danych osobowych lub z Umowy, Beneficjent umożliwi IZ WRPO 2014+ lub podmiotom przez nie upoważnionym dokonanie niezapowiedzianej kontroli lub audytu, w celu określonym w ust. 38 niniejszego paragrafu.
- 40. Kontrolerzy IZ WRPO 2014+ lub podmiotów przez nią upoważnionych, mają w szczególności prawo:
	- 1) wstępu, w godzinach pracy Beneficjenta, za okazaniem imiennego upoważnienia, do pomieszczenia, w którym jest zlokalizowany zbiór powierzonych do przetwarzania danych osobowych oraz pomieszczenia, w którym są przetwarzane powierzone dane osobowe i przeprowadzenia niezbędnych badań lub innych czynności kontrolnych w celu oceny zgodności przetwarzania danych osobowych z RODO, ustawą o ochronie danych osobowych, przepisami prawa powszechnie obowiązującego dotyczącego ochrony danych osobowych oraz Umową;
	- 2) żądać złożenia pisemnych lub ustnych wyjaśnień przez osoby upoważnione do przetwarzania danych osobowych, przedstawiciela Beneficjenta oraz pracowników w zakresie niezbędnym do ustalenia stanu faktycznego;
	- 3) wglądu do wszelkich dokumentów i wszelkich danych mających bezpośredni związek z przedmiotem kontroli lub audytu oraz sporządzania ich kopii;
	- 4) przeprowadzania oględzin urządzeń, nośników oraz systemu informatycznego służącego do przetwarzania danych osobowych.
- 41. Uprawnienia kontrolerów IZ WRPO 2014+ lub podmiotów przez nią upoważnionych, o których mowa w ust. 40 niniejszego paragrafu, nie wyłączają uprawnień wynikających z wytycznych w zakresie kontroli wydanych na podstawie art. 5 ust. 1 ustawy wdrożeniowej.
- 42. Beneficjent może zostać poddany kontroli lub audytowi zgodności przetwarzania powierzonych danych osobowych z RODO, ustawą o ochronie danych osobowych, przepisami prawa powszechnie obowiązującego dotyczącymi ochrony danych osobowych w miejscach, w których są one przetwarzane przez instytucje uprawnione do kontroli lub audytu na podstawie odrębnych przepisów.
- 43. Beneficjent zobowiązuje się zastosować zalecenia dotyczące poprawy jakości zabezpieczenia danych osobowych oraz sposobu ich przetwarzania sporządzone w wyniku kontroli lub audytu przeprowadzonych przez IZ WRPO 2014+ lub przez podmioty przez nią upoważnione albo przez inne instytucje upoważnione do kontroli na podstawie odrębnych przepisów.
- 44. IZ WRPO 2014+ zobowiązuje Beneficjenta do zastosowania odpowiednio ustępów 38-43 niniejszego paragrafu w stosunku do podmiotów świadczących usługi na jego rzecz, którym powierzył przetwarzanie danych osobowych w drodze umowy powierzenia przetwarzania danych osobowych, o której mowa w ust. 12 niniejszego paragrafu.

### **§ 19**

#### **Rozstrzyganie sporów**

- 1. Wszelkie wątpliwości związane z realizacją Umowy wyjaśniane będą przez Strony Umowy w formie pisemnej.
- 2. Spory związane z realizacją Umowy, Strony Umowy będą starały się rozwiązać polubownie.
- 3. W przypadku braku porozumienia, spór będzie podlegał rozstrzygnięciu przez sąd powszechny właściwy dla siedziby IZ WRPO 2014+, za wyjątkiem sporów związanych ze zwrotem środków na podstawie przepisów o finansach publicznych.
- 4. Strony Umowy podają następujące adresy dla wzajemnych doręczeń dokumentów, pism i oświadczeń składanych w toku

wykonywania Umowy:

- 1) IZ WRPO 2014+: ......................................................................................................................;
- 2) Beneficjent: .................................................................................................................................
- 5. Wszelkie dokumenty, pisma i oświadczenia przesłane listem poleconym na wskazane wyżej adresy Strony Umowy uznają za skutecznie doręczone, niezależnie od tego, czy dokumenty, pisma i oświadczenia zostały rzeczywiście odebrane przez Strony Umowy.

### **§ 20**

#### **Postanowienia końcowe**

- 1. W sprawach nieuregulowanych Umową zastosowanie mają w szczególności:
	- 1) obowiązujące zasady, postanowienia i reguły wynikające z Programu oraz Uszczegółowienia WRPO 2014+, procedury, wytyczne oraz informacje IZ WRPO 2014+, dostępne na stronie internetowej Programu;
	- 2) odpowiednie przepisy prawa unijnego i krajowego.
- 2. Niniejsza Umowa została sporządzona w dwóch jednobrzmiących egzemplarzach, z których jeden jest przekazany Beneficjentowi, a drugi pozostaje w dyspozycji IZ WRPO 2014+.
- 3. Umowa wchodzi w życie z dniem podpisania przez obie Strony Umowy.
- 4. Zmiany przepisów mające zastosowanie do Umowy zastępują z mocy prawa postanowienia Umowy.

### **Załączniki do Umowy**

- 1. Integralną część Umowy stanowią Załączniki:
	- 1) **Załącznik nr 1 ––** Dokument wskazujący na umocowanie do działania na rzecz i w imieniu Beneficjenta;
	- 2) **Załącznik nr 2 –** Wniosek o dofinansowanie realizacji Projektu ze środków Europejskiego Funduszu Społecznego w ramach Osi Priorytetowej 10 "Pomoc Techniczna" Wielkopolskiego Regionalnego Programu Operacyjnego na lata 2014-2020, o numerze …………..……………………………… z dnia ……………..............r.;
	- 3) **Załącznik nr 3 –** Kopia umowy rachunku bankowego przeznaczonego do obsługi Projektu;
	- 4) **Załącznik nr 4** Zakres danych osobowych powierzonych do przetwarzania;
	- 5) **Załącznik nr 5 -** Wzór oświadczenia osób, których dane są przetwarzane w związku z badaniem kwalifikowalności środków w Projekcie w ramach SL2014

**W imieniu Instytucji Zarządzającej WRPO 2014+: W imieniu Beneficjenta:**